# Package 'autoReg'

April 5, 2022

<span id="page-0-0"></span>Type Package

Title Automatic Linear and Logistic Regression and Survival Analysis

Version 0.2.6

URL <https://github.com/cardiomoon/autoReg>,

<https://cardiomoon.github.io/autoReg/>

#### BugReports <https://github.com/cardiomoon/autoReg/issues>

Description Make summary tables for descriptive statistics and select explanatory variables automatically in various regression models. Support linear models, generalized linear models and cox-proportional hazard models. Generate publication-ready tables summarizing result of regression analysis and plots. The tables and plots can be exported in ``HTML'', ``pdf('LaTex')'', ``docx('MS Word')'' and ``pptx('MS Powerpoint')'' documents.

License GPL-3

LazyData true

Encoding UTF-8

- Imports moonBook(>= 0.3.0), nortest, dplyr, crayon, stringr, tidyr, purrr, survival, mice, officer, flextable, rlang, patchwork, ggplot2, boot, broom, tidycmprsk, scales, maxstat, pammtools
- Suggests knitr, finalfit, lme4, TH.data, rmarkdown, survminer, asaur, cmprsk, PairedData

RoxygenNote 7.1.2

VignetteBuilder knitr

**Depends**  $R$  ( $>= 2.10$ )

NeedsCompilation no

Author Keon-Woong Moon [aut, cre]

Maintainer Keon-Woong Moon <cardiomoon@gmail.com>

Repository CRAN

Date/Publication 2022-04-05 06:20:02 UTC

# R topics documented:

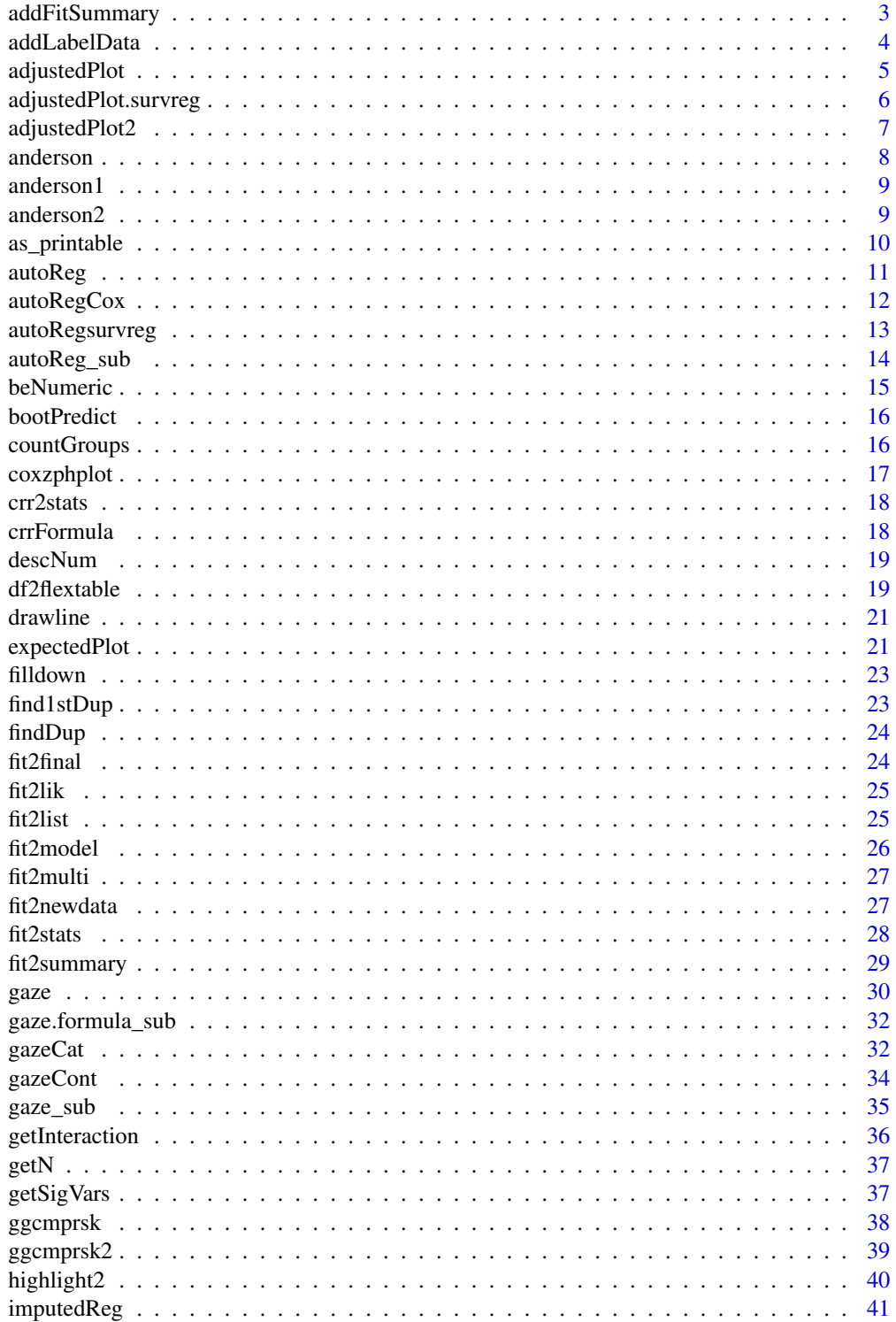

<span id="page-2-0"></span>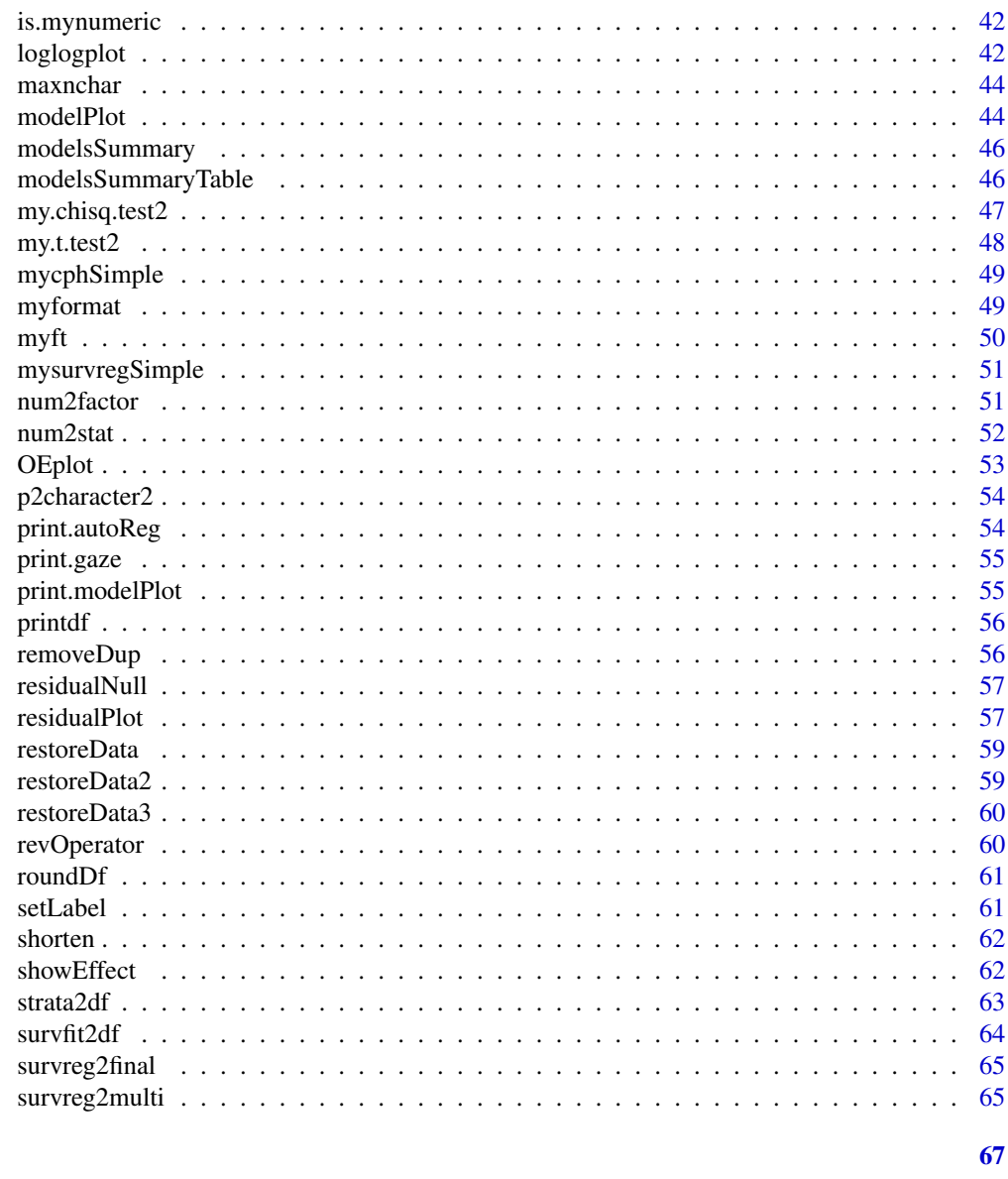

# **Index**

addFitSummary

Add model summary to an object of class gaze

# **Description**

Add model summary to an object of class gaze

# **Usage**

addFitSummary(df, fit, statsname = "")

# <span id="page-3-0"></span>Arguments

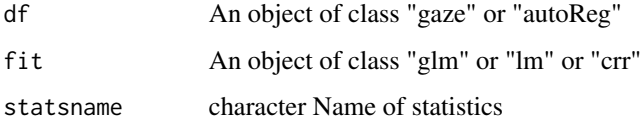

#### Value

addFitSummary returns an object of [gaze](#page-29-1) or [autoReg](#page-10-1) - the same class as df

# Examples

```
require(survival)
require(dplyr)
data(cancer,package="survival")
fit=coxph(Surv(time,status)~rx+age+sex+nodes+obstruct+perfor,data=colon)
df=autoReg(fit,uni=FALSE)
final=fit2final(fit)
df %>% addFitSummary(final,statsname="HR (final)") %>% myft()
```
addLabelData *Add labels to data*

#### Description

Add labels to data

# Usage

```
addLabelData(data)
```
# Arguments

data A data.frame

#### Value

A data.frame

```
addLabelData(data.frame(ph.ecog=0:3,sex=c(1,2,2,2),age=c(20,30,40,70)))
```
<span id="page-4-0"></span>

Draw an expected plot

# Usage

```
adjustedPlot(
  fit,
  xnames = NULL,
 pred.values = list(),
 newdata = NULL,maxy.lev = 5,
 median = TRUE,
 facet = NULL,
  se = FALSE,mark.time = FALSE,
  show.median = FALSE,
  type = "ggplot",
  ...
)
```
# Arguments

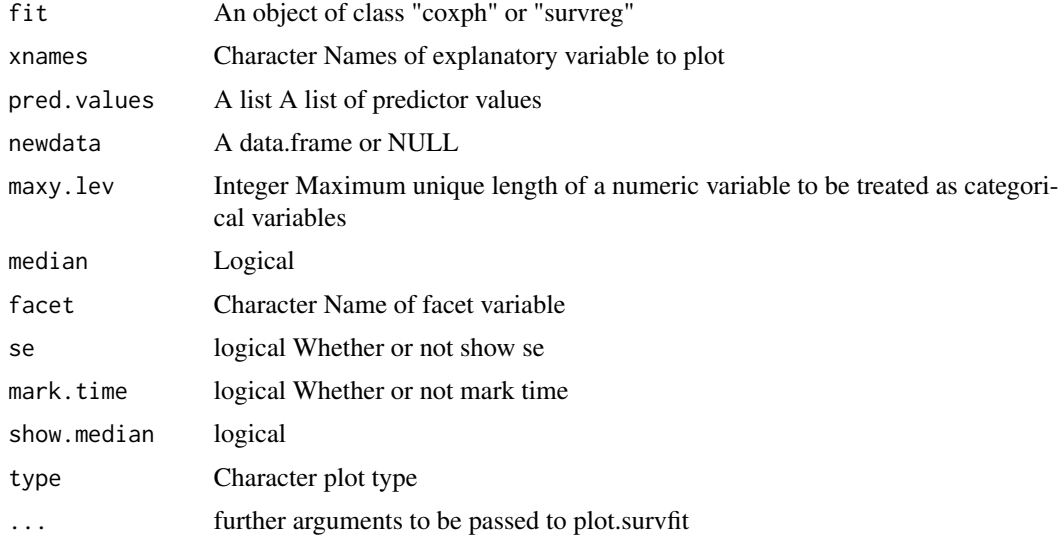

# Value

A ggplot or no return value(called for side effects)

#### Examples

```
library(survival)
fit=coxph(Surv(time,status)~rx+logWBC,data=anderson)
adjustedPlot(fit)
adjustedPlot(fit,xnames="rx",se=TRUE,type="plot")
adjustedPlot(fit,xnames="rx",se=TRUE)
## Not run:
anderson$WBCgroup=ifelse(anderson$logWBC<=2.73,0,1)
anderson$WBCgroup=factor(anderson$WBCgroup,labels=c("low","high"))
anderson$rx=factor(anderson$rx,labels=c("treatment","control"))
fit=coxph(Surv(time,status)~rx,data=anderson)
adjustedPlot(fit,xnames=c("rx"),show.median=TRUE)
fit=coxph(Surv(time,status)~rx*WBCgroup,data=anderson)
adjustedPlot(fit,xnames=c("rx","WBCgroup"),show.median=TRUE)
adjustedPlot(fit,xnames=c("rx","WBCgroup"),facet="WBCgroup",show.median=TRUE)
data(cancer,package="survival")
fit=coxph(Surv(time,status)~rx+strata(sex)+age+differ,data =colon)
adjustedPlot(fit,xnames=c("sex"))
adjustedPlot(fit,xnames=c("sex"),pred.values=list(age=58,differ=3))
adjustedPlot(fit,xnames=c("sex","rx"),facet="sex")
adjustedPlot(fit,xnames=c("rx","sex","differ"),facet=c("sex","rx"),se=TRUE)
fit \leq coxph(Surv(start, stop, event) \sim rx + number + size+ cluster(id), data = bladder2)
adjustedPlot(fit,xnames=c("rx","number","size"),facet=c("rx","size"),maxy.lev=8)
```
## End(Not run)

adjustedPlot.survreg *Draw predicted survival curve with an object survreg*

#### Description

Draw predicted survival curve with an object survreg

#### Usage

```
adjustedPlot.survreg(
  x,
  xnames = NULL,
  pred.values = list(),maxy.lev = 5,
 median = TRUE,newdata = NULL,
  addCox = FALSE
```
)

#### Arguments

x An object of class survreg

<span id="page-5-0"></span>

### <span id="page-6-0"></span>adjustedPlot2 7

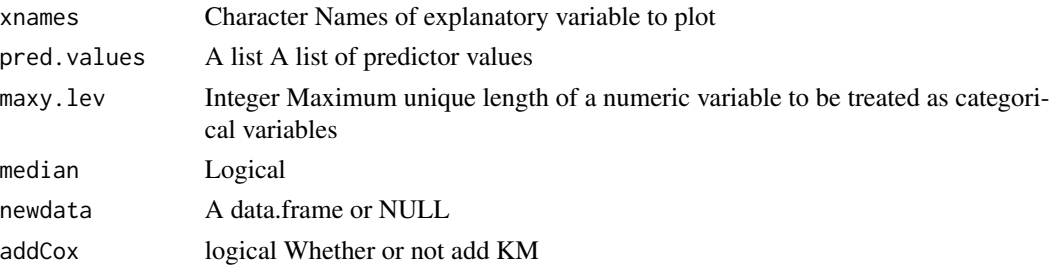

#### Value

No return value, called for side effects

#### Examples

```
library(survival)
x=survreg(Surv(time, status) ~ rx, data=anderson,dist="exponential")
adjustedPlot(x)
adjustedPlot(x,addCox=TRUE)
## Not run:
x=survreg(Surv(time, status) ~ sex, data=lung,dist="weibull")
adjustedPlot(x,addCox=TRUE)
x=survreg(Surv(time, status) ~ rx, data=anderson,dist="exponential")
adjustedPlot(x)
x=survreg(Surv(time, status) ~ ph.ecog + age + sex, data=lung, dist="weibull")
adjustedPlot(x)
adjustedPlot(x,addCox=TRUE)
adjustedPlot(x,pred.values=list(age=c(20,40,60,80),sex=2,ph.ecog=3),addCox=TRUE)
newdata=data.frame(ph.ecog=0:3,sex=c(1,2,2,2),age=c(20,40,60,80))
adjustedPlot(x,newdata=newdata,addCox=TRUE)
```
## End(Not run)

adjustedPlot2 *Draw a survfitted plot*

#### Description

Draw a survfitted plot

#### Usage

adjustedPlot2(fit, se = FALSE, mark.time = FALSE)

#### Arguments

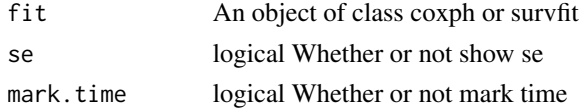

#### <span id="page-7-0"></span>8 and 2008 and 2008 and 2008 and 2008 and 2008 and 2008 and 2008 and 2008 and 2008 and 2008 and 2008 and 2008 and 2008 and 2008 and 2008 and 2008 and 2008 and 2008 and 2008 and 2008 and 2008 and 2008 and 2008 and 2008 and

## Value

a ggplot

#### Examples

```
library(survival)
fit=coxph(Surv(time,status)~rx+logWBC,data=anderson)
plot(survfit(fit),conf.int=TRUE)
adjustedPlot2(fit,se=TRUE)
```
#### anderson *Remission survival times of 42 leukemia patients*

# Description

A dataset containing survival time of 42 leukemia patients

#### Usage

anderson

# Format

A data.frame with 42 rows and 5 variables

time survival time in weeks

status censoring status 1=failure 0=censored

sex sex 0=Female 1=Male

logWBC log white blood cell count

 $rx$  treatment status 1=control 0 =treatment

#### Source

David G. Kleinbaum and Mitchel Klein. Survival Analysis. A Self-Learning Text(3rd ed)(Springer,2012) ISBN: 978-1441966452

<span id="page-8-0"></span>

A dataset containing survival time of 42 leukemia patients This data is the same data with anderson, but sex and rx variable are factors not numeric

#### Usage

anderson1

# Format

A data.frame with 42 rows and 5 variables

time survival time in weeks

status censoring status 1=failure 0=censored

sex sex "Female" or "Male

logWBC log white blood cell count

rx treatment status "treatment" or "control"

#### Source

David G. Kleinbaum and Mitchel Klein. Survival Analysis. A Self-Learning Text(3rd ed)(Springer,2012) ISBN: 978-1441966452

anderson2 *Remission survival times of 31 leukemia patients*

# Description

This data is subdata of anderson with medium(2.3 < logWBC <= 2.96) and high WBC count(logWBC  $> 2.96$ 

#### Usage

anderson2

# <span id="page-9-0"></span>10 as \_printable

# Format

A data.frame with 31 rows and 6 variables

time survival time in weeks status censoring status 1=failure 0=censored sex sex 0=Female 1=Male logWBC log white blood cell count  $rx$  treatment status 1=control 0 =treatment WBCCAT WBC count group 1=medium 2=high

# Details

A dataset containing survival time of 31 leukemia patients

#### Source

David G. Kleinbaum and Mitchel Klein. Survival Analysis. A Self-Learning Text(3rd ed)(Springer,2012) ISBN: 978-1441966452

as\_printable *Convert data.frame to printable form*

#### Description

Calculate character length and apply all data

#### Usage

```
as_printable(
  data,
  align.first = "left",
  align.chr = "right",
  align.num = "right"
)
```
#### Arguments

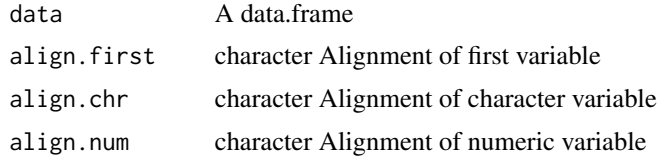

# Value

A data.frame

#### <span id="page-10-0"></span>autoReg 2012 autoReg 2012 autoReg 2012 autoReg 2012 autoReg 2012 autoReg 2012 autoReg 2012 autoReg 2013 autoReg

# Examples

```
as_printable(mtcars)
as_printable(iris)
```
<span id="page-10-1"></span>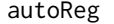

Perform univariable and multivariable regression and stepwise back*ward regression automatically*

#### Description

Perform univariable and multivariable regression and stepwise backward regression automatically

#### Usage

```
autoReg(x, ...)
## S3 method for class 'lm'
autoReg(x, \ldots)## S3 method for class 'glm'
autoReg(x, ...)
## S3 method for class 'coxph'
autoReg(x, ...)
## S3 method for class 'survreg'
autoReg(x, \ldots)
```
#### Arguments

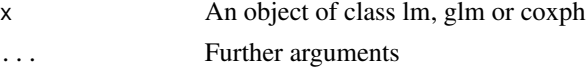

#### Value

autoReg returns an object of class "autoReg" which inherits from the class "data.frame" with at least the following attributes:

attr(\*,"yvars) character. name of dependent variable attr(\*,"model") name of model. One of "lm","glm" or "coxph"

#### Methods (by class)

- lm: S3 method for a class lm
- glm: S3 method for a class glm
- coxph: S3 method for a class coxph
- survreg: S3 method for a class survreg

#### Examples

```
data(cancer,package="survival")
fit=glm(status~rx+sex+age+obstruct+nodes,data=colon,family="binomial")
autoReg(fit)
autoReg(fit,uni=FALSE,final=TRUE)
autoReg(fit,uni=FALSE,imputed=TRUE)
fit=lm(mpg~wt*hp+am+I(wt^2),data=mtcars)
autoReg(fit,final=TRUE)
autoReg(fit,imputed=TRUE)
```
autoRegCox *perform automatic regression for a class of coxph*

#### Description

perform automatic regression for a class of coxph

#### Usage

```
autoRegCox(
  x,
  threshold = 0.2,
 uni = FALSE,
 multi = TRUE,
 final = FALSE,imputed = FALSE,
 keepstats = FALSE,
  ...
)
```
#### Arguments

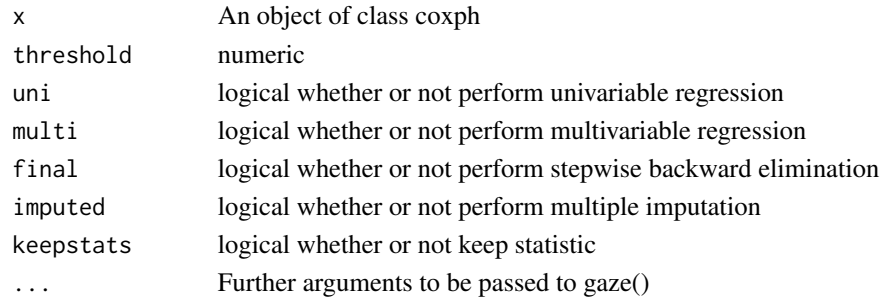

# Value

autoRegCox returns an object of class "autoReg" which inherits from the class "data.frame" with at least the following attributes:

attr(\*,"yvars) character. name of dependent variable attr(\*,"model") name of model. One of "lm","glm" or "coxph"

<span id="page-11-0"></span>

# <span id="page-12-0"></span>autoRegsurvreg 13

# Examples

```
require(survival)
require(dplyr)
data(cancer)
fit=coxph(Surv(time,status==2)~log(bili)+age+cluster(edema),data=pbc)
autoReg(fit)
fit=coxph(Surv(time,status)~rx+age+sex+nodes+obstruct+perfor,data=colon)
autoReg(fit)
autoReg(fit,uni=TRUE,threshold=1)
autoReg(fit,uni=TRUE,final=TRUE) %>% myft()
data(colon_s,package="finalfit")
fit=coxph(Surv(time,status)~age.factor+sex.factor+obstruct.factor+perfor.factor,data=colon_s)
autoReg(fit,uni=TRUE,threshold=1)
autoReg(fit,uni=TRUE,imputed=TRUE)
```
autoRegsurvreg *perform automatic regression for a class of survreg*

### Description

perform automatic regression for a class of survreg

#### Usage

```
autoRegsurvreg(
 x,
  threshold = 0.2,
 uni = FALSE,multi = TRUE,final = FALSE,imputed = FALSE,keepstats = FALSE,
 mode = 1,
  ...
\mathcal{L}
```
#### Arguments

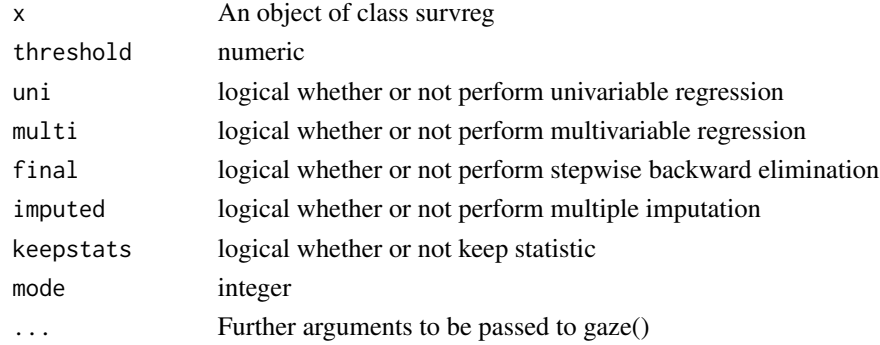

autoRegsurvreg returns an object of class "autoReg" which inherits from the class "data.frame" with at least the following attributes:

attr(\*,"yvars) character. name of dependent variable

attr(\*,"model") name of model. One of "lm","glm","coxph" or "survreg"

# Examples

```
require(survival)
require(dplyr)
data(cancer)
fit=survreg(Surv(time,status)~rx+age+sex+nodes+obstruct+perfor,data=colon)
autoReg(fit)
autoReg(fit,uni=TRUE,threshold=1)
autoReg(fit,uni=TRUE,final=TRUE)
autoReg(fit,uni=TRUE,final=TRUE) %>% myft()
## Not run:
autoReg(fit,mode=2)
autoReg(fit,uni=TRUE,threshold=1,,mode=2)
autoReg(fit,uni=TRUE,final=TRUE,mode=2)
autoReg(fit,uni=TRUE,final=TRUE,mode=2) %>% myft()
autoReg(fit,final=TRUE,imputed=TRUE) %>% myft()
autoReg(fit,final=TRUE,imputed=TRUE,mode=2) %>% myft()
```
## End(Not run)

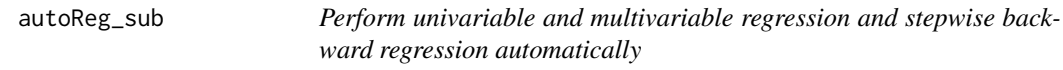

#### Description

Perform univariable and multivariable regression and stepwise backward regression automatically

#### Usage

```
autoReg_sub(
  fit,
  threshold = 0.2,
 uni = FALSE,multi = TRUE,final = FALSE,
  imputed = FALSE,
  keepstats = FALSE,
  showstats = TRUE,
  ...
)
```
<span id="page-13-0"></span>

#### <span id="page-14-0"></span>beNumeric 15

# Arguments

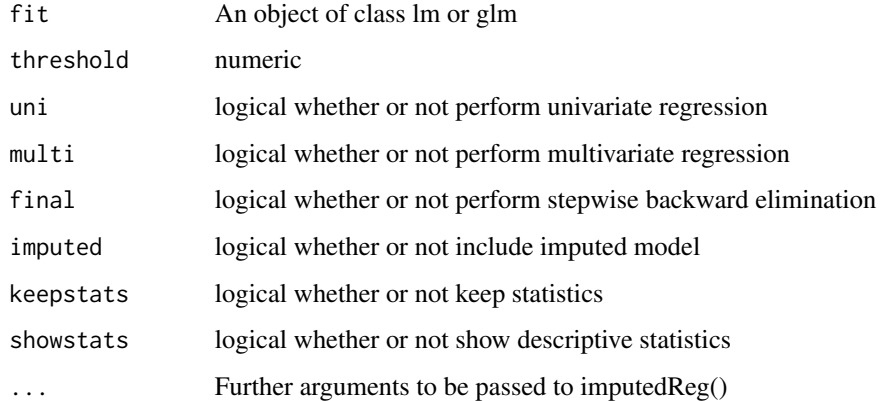

#### Value

An object of class "autoReg" which inherits from the class "data.frame" with at least the following attributes:

attr(\*,"yvars) character. name of dependent variable attr(\*,"model") name of model. One of "lm","glm" or "coxph"

beNumeric *Whether a string vector can be converted to numeric*

# Description

Whether a string vector can be converted to numeric

#### Usage

```
beNumeric(x)
```
#### Arguments

x A string vector

#### Value

A logical vector

<span id="page-15-0"></span>

Generate model predictions against a specified set of explanatory levels with bootstrapped confidence intervals.

#### Usage

bootPredict(fit, newdata,  $R = 100$ , type = "response", ...)

#### Arguments

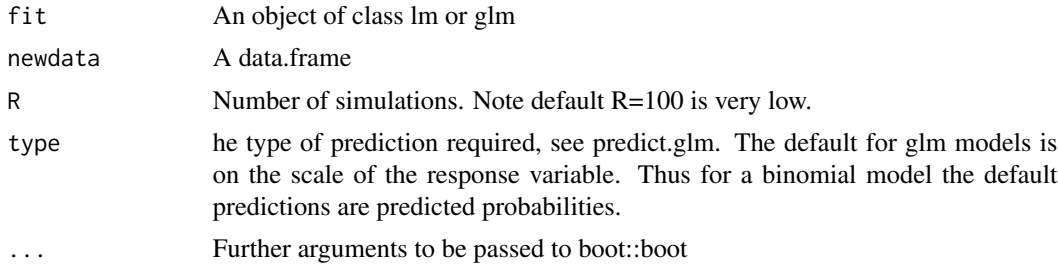

#### Value

An object of class "data.frame"

# Examples

```
data(GBSG2,package="TH.data")
fit=glm(cens~horTh+pnodes,data=GBSG2,family="binomial")
newdata=expand.grid(horTh=factor(c(1,2),labels=c("no","yes")),pnodes=1:51)
bootPredict(fit,newdata)
library(survival)
fit=coxph(Surv(time,cens)~age+horTh+progrec+pnodes,data=GBSG2)
```
countGroups *Count groups*

# Description

Count groups

#### Usage

countGroups(data, yvars)

# <span id="page-16-0"></span>coxzphplot that the contract of the contract of the contract of the contract of the contract of the contract of the contract of the contract of the contract of the contract of the contract of the contract of the contract o

#### Arguments

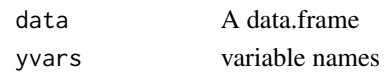

# Value

An object of class "tibble"

# Examples

```
library(moonBook)
countGroups(acs,"sex")
countGroups(acs,c("sex","Dx"))
```
coxzphplot *Graphical Test of Proportional Hazards*

# Description

Tis is a ggplot version of plot.cox.zph. Displays a graph of the scaled Schoenfeld residuals, along with a smooth curve.

# Usage

```
coxzphplot(x, resid = TRUE, se = TRUE, var = NULL, hr = FALSE, add.lm = FALSE)
```
# Arguments

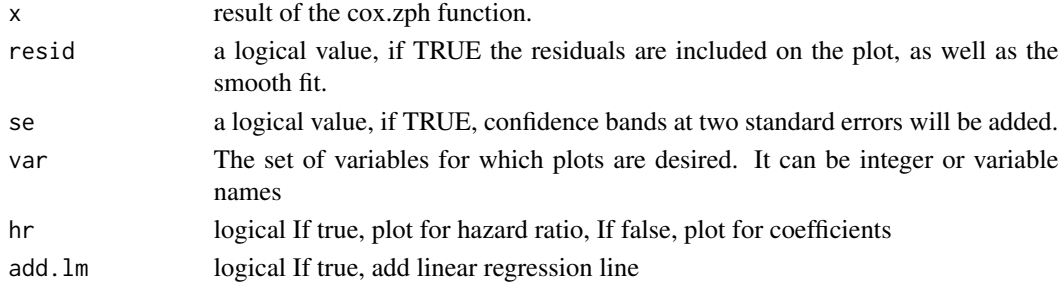

#### Value

A facetted ggplot

```
library(survival)
vfit <- coxph(Surv(time,status) ~ trt + factor(celltype) + karno + age, data=veteran, x=TRUE)
x <- cox.zph(vfit)
coxzphplot(x)
coxzphplot(x,var="karno",add.lm=TRUE)
```
<span id="page-17-0"></span>

Extract statistics from an object of class crr

#### Usage

crr2stats(x, digits = 2)

#### Arguments

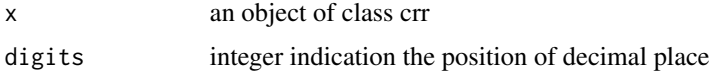

#### Value

An object of class "data.frame"

# Examples

```
data(melanoma,package="boot")
melanoma$status_crr=ifelse(melanoma$status==1,1,ifelse(melanoma$status==2,0,2))
x=crrFormula(time+status_crr~age+sex+thickness+ulcer,data=melanoma)
crr2stats(x)
```
crrFormula *Competing Risk Regression with Formula*

#### Description

Competing Risk Regression with Formula

# Usage

crrFormula(x, data, ...)

#### Arguments

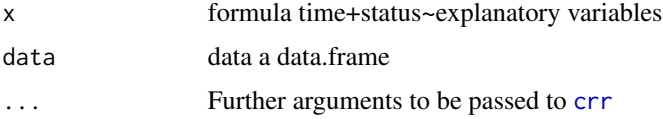

#### <span id="page-18-0"></span>descNum and the contract of the contract of the contract of the contract of the contract of the contract of the contract of the contract of the contract of the contract of the contract of the contract of the contract of th

# Value

An object of class "tidycrr" which is described in [crr](#page-0-0)

# Examples

```
data(melanoma,package="boot")
melanoma$status_crr=ifelse(melanoma$status==1,1,ifelse(melanoma$status==2,0,2))
crrFormula(time+status_crr~age+sex+thickness+ulcer,data=melanoma)
```
# descNum *Make description for numeric summary*

# Description

Make description for numeric summary

#### Usage

 $desclum(method = 1, p = NULL)$ 

#### Arguments

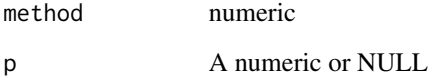

#### Value

A character vector of length 1

df2flextable *Convert data.frame to flextable*

# Description

Convert data.frame to flextable

# Usage

```
df2flextable(
 df,
  vanilla = FALSE,
  fontname = NULL,
  fontsize = 12,
  add.rownames = FALSE,
  even_header = "transparent",
  odd_header = "#5B7778",
  even_body = "#EFEFEF",
 odd_body = "transparent",
 vlines = TRUE,
  colorheader = FALSE,
  digits = 2,
  digitp = 3,
  align_header = "center",
  align_body = "right",
  align_rownames = "left",
 NA2space = TRUE,
 pcol = NULL,
  ...
\mathcal{L}
```
# Arguments

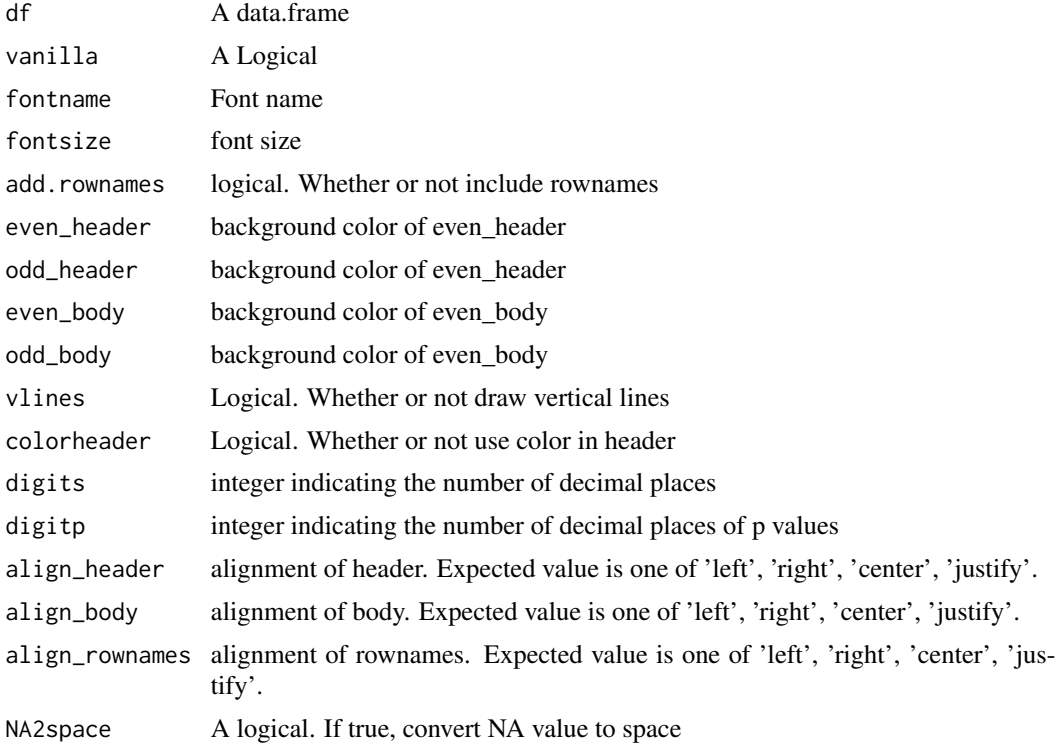

#### <span id="page-20-0"></span>drawline 21

# Value

An object of class "flextable" which is described in [flextable](#page-0-0)

drawline *draw line character*

#### Description

draw line character

# Usage

drawline(n)

#### Arguments

n Numeric

# Value

No return value, called for side effects

#### Examples

drawline(10)

expectedPlot *Draw an adjusted Plot for a numeric predictor*

# Description

Select cutpoint for a numeric predictor with maxstat.test() and draw survival plot with this cutpoint

# Usage

```
expectedPlot(
  fit,
 xname = NULL,
 no = 2,
 maxy.lev = 5,
 median = TRUE,mark.time = FALSE,
  se = FALSE,type = "ggplot",
  ...
\mathcal{L}
```
# Arguments

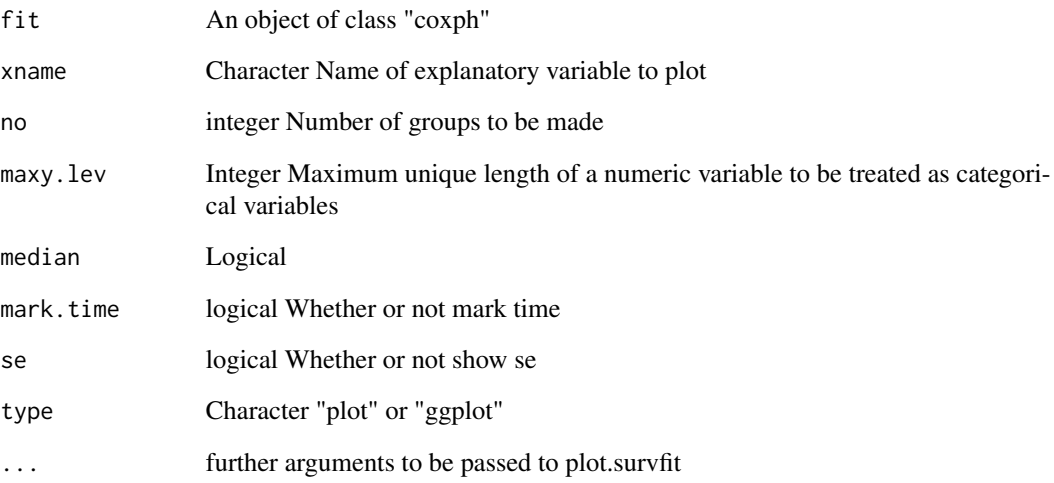

# Value

No return value, called for side effects

```
library(survival)
data(cancer,package="survival")
fit=coxph(Surv(time,status)~age+sex,data =colon)
expectedPlot(fit,xname="age")
fit=coxph(Surv(time,status)~rx+logWBC,data=anderson)
expectedPlot(fit,xname="logWBC",no=3)
```
<span id="page-22-0"></span>

filldown vector with lead value

# Usage

filldown(x, what =  $c("", NA)$ )

# Arguments

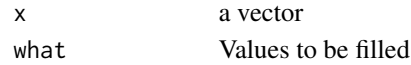

# Value

A vector with the same class as x

# Examples

```
x=rep(1:5,each=3)
x=removeDup(x,NA)
filldown(x)
```
# find1stDup *Find first duplicated position*

# Description

Find first duplicated position

# Usage

find1stDup(x)

#### Arguments

x a vector

# Value

A logical vector

```
x=rep(1:5,each=3)
which(find1stDup(x))
```
<span id="page-23-0"></span>

Find duplicated term

# Usage

findDup(x)

# Arguments

x A vector

# Value

A logical vector

# Examples

```
x=rep(1:5,each=3)
findDup(x)
x=c(6,x)findDup(x)
which(!findDup(x))
```
fit2final *Make final model using stepwise backward elimination*

# Description

Make final model using stepwise backward elimination

# Usage

fit2final(fit, threshold =  $0.2$ )

# Arguments

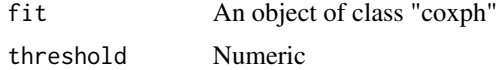

#### Value

An object of class "coxph" which is described in [coxph](#page-0-0)

#### <span id="page-24-0"></span>fit2lik  $\frac{25}{25}$

# Examples

```
require(survival)
data(cancer)
fit=coxph(Surv(time,status)~age+sex+obstruct+perfor,data=colon)
final=fit2final(fit)
fit2summary(final)
```
fit2lik *extract likelihood information with a coxph object*

#### Description

extract likelihood information with a coxph object

# Usage

fit2lik(x)

# Arguments

x An object of class "coxph" or "survreg"

#### Value

A string

#### Examples

```
library(survival)
fit=coxph(Surv(time,status) ~rx,data=anderson)
fit2lik(fit)
```
<span id="page-24-1"></span>fit2list *Make a list of univariable model with multivariable regression model*

# Description

Make a list of univariable model with multivariable regression model

#### Usage

fit2list(fit)

#### Arguments

fit An object of class "lm" or "glm"

# Value

An object of class "fitlist" which is a list of objects of class "lm" or "glm"

#### Examples

```
library(survival)
data(cancer)
fit=glm(status~rx+sex+age+obstruct+nodes,data=colon,family="binomial")
fit2list(fit)
fit=lm(mpg~wt*hp+am,data=mtcars)
fit2list(fit)
```
fit2model *Restore fit model data containing AsIs expressions*

### Description

Restore fit model data containing AsIs expressions

#### Usage

```
fit2model(fit)
```
#### Arguments

fit An object of class "lm", "glm" or "coxph"

#### Value

An object of class "data.frame"

```
require(survival)
pbc$status2=ifelse(pbc$status==2,1,0)
fit=coxph(Surv(time,status2)~age+log(bili),data=pbc)
fit2model(fit)
```
<span id="page-25-0"></span>

<span id="page-26-0"></span>fit2multi *Make multivariable regression model by selecting univariable models with p.value below threshold*

#### Description

Make multivariable regression model by selecting univariable models with p.value below threshold

#### Usage

```
fit2multi(fit, threshold = 0.2)
```
#### Arguments

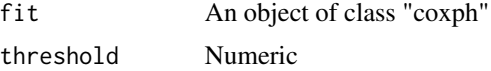

#### Value

An object of class "coxph"

# Examples

```
require(survival)
data(cancer)
fit=coxph(Surv(time,status)~age+sex+obstruct+perfor,data=colon)
fit2multi(fit)
```
fit2newdata *Make a new data of mean value or most frequent value*

#### Description

Make a new data of mean value or most frequent value

## Usage

```
fit2newdata(
  fit,
  xnames = NULL,
 pred.values = list(),
 maxy.lev = 5,
 median = TRUE,
  digits = 1
)
```
# Arguments

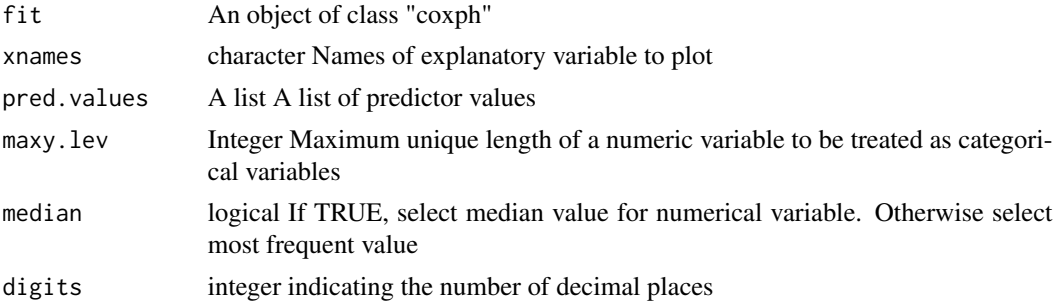

#### Value

A data.frame

#### Examples

```
require(survival)
data(cancer,package="survival")
fit=coxph(Surv(time,status)~rx+sex+age,data=colon)
fit=coxph(Surv(time,status)~rx+age+strata(sex),data=colon)
fit=survreg(Surv(time, status) ~ ph.ecog + age + sex, data=lung, dist="weibull")
fit2newdata(fit)
fit2newdata(fit,pred.values=list(sex=0,age=58))
fit2newdata(fit,pred.values=list(age=c(20,40,60,80),sex=2,ph.ecog=3))
```
fit2stats *Summarize statistics with a model*

# Description

Summarize statistics with a model

#### Usage

```
fit2stats(fit, method = "default", digits = 2, mode = 1)
```
#### Arguments

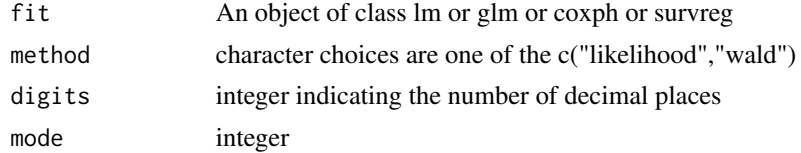

# Value

An object of class "data.frame"

<span id="page-27-0"></span>

# <span id="page-28-0"></span>fit2summary 29

# Examples

```
library(survival)
data(cancer)
fit=glm(status~rx+sex+age+obstruct+nodes,data=colon,family="binomial")
fit2stats(fit)
fit=lm(mpg~wt*hp+am,data=mtcars)
fit2stats(fit)
fit=survreg(Surv(time,status)~rx+sex+age+obstruct+nodes,data=colon)
fit2stats(fit)
```
fit2summary *Summarize statistics with a model or model list*

# Description

Summarize statistics with a model or model list

# Usage

fit2summary(fit, mode =  $1, ...$ )

# Arguments

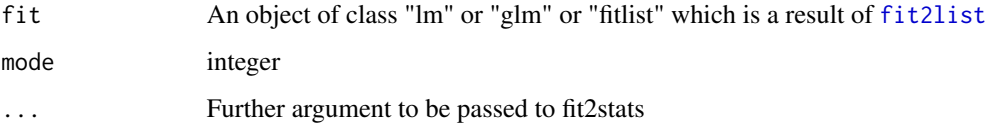

# Value

An object of class "data.frame"

```
library(survival)
data(cancer)
fit=glm(status~rx+sex+age+obstruct+nodes,data=colon,family="binomial")
fit2summary(fit)
fitlist=fit2list(fit)
fit2summary(fitlist)
fit=survreg(Surv(time,status)~rx+sex+age+obstruct+nodes,data=colon)
fit2summary(fit)
```
<span id="page-29-1"></span><span id="page-29-0"></span>Produce table for descriptive statistics by groups for several variables easily. Depending on the nature of these variables, different descriptive statistical methods were used(t-test, ANOVA, Kruskal-Wallis, chi-squared, Fisher's,...)

#### Usage

```
gaze(x, \ldots)## S3 method for class 'formula'
\text{gaze}(x, \ldots)## S3 method for class 'data.frame'
gaze(x, \ldots)## S3 method for class 'coxph'
gaze(x, \ldots)## S3 method for class 'survreg'
gaze(x, ...)
## S3 method for class 'glm'
\text{gaze}(x, \ldots)## S3 method for class 'lm'
gaze(x, \ldots)## S3 method for class 'tidycrr'
\text{gaze}(x, \ldots)
```
# Arguments

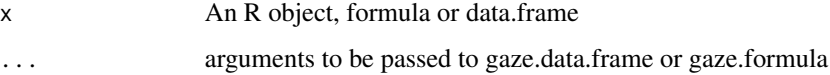

#### Value

An object of class "gaze" which inherits from the class "data.frame" with at least the following attributes:

attr(\*,"yvars) character. name of dependent variable

#### Methods (by class)

- formula: S3 method for formula
- data.frame: default S3 method
- coxph: default S3 method
- survreg: default S3 method
- glm: default S3 method
- lm: default S3 method
- tidycrr: default S3 method

```
library(moonBook)
library(dplyr)
gaze(acs)
gaze(~age+sex,data=acs)
gaze(sex~.,data=acs,digits=1,method=1,show.p=TRUE) %>% myft()
gaze(sex~age+Dx,data=acs)
gaze(EF~.,data=acs) %>% myft()
gaze(sex+Dx~.,data=acs,show.p=TRUE) %>% myft()
gaze(sex+Dx~.,data=acs)
gaze(Dx+sex~cardiogenicShock,data=acs,show.p=TRUE) %>% myft()
gaze(Dx+sex+HBP~cardiogenicShock,data=acs,show.p=TRUE)
gaze(~mpg+cyl,data=mtcars)
gaze(~.,data=mtcars)
gaze(cyl~.,data=mtcars,show.p=TRUE)
gaze(hp~.,data=mtcars)
gaze(cyl+am~.,data=mtcars)
library(survival)
x=coxph(Surv(time,status) ~rx,data=anderson1)
gaze(x)
x=coxph(Surv(time,status) ~rx*logWBC,data=anderson1)
gaze(x)
library(survival)
x=survreg(Surv(time, status) ~ rx, data=anderson,dist="exponential")
gaze(x)
x=survreg(Surv(time, status) \sim ph.ecog + age + sex, lung)
gaze(x)
data(cancer,package="survival")
fit=glm(status~rx+sex+age+obstruct+nodes,data=colon,family="binomial")
gaze(fit)
fit=lm(mpg~wt*hp+am+I(wt^2),data=mtcars)
gaze(fit)
data(melanoma,package="boot")
melanoma$status_crr=ifelse(melanoma$status==1,1,ifelse(melanoma$status==2,0,2))
fit=crrFormula(time+status_crr~age+sex+thickness+ulcer,data=melanoma)
gaze(fit)
```
<span id="page-31-0"></span>

Produce table for descriptive statistics by groups for several variables easily. Depending on the nature of these variables, different descriptive statistical methods were used(t-test, ANOVA, Kruskal-Wallis, chi-squared, Fisher's,...)

#### Usage

## S3 method for class 'formula\_sub'  $gaze(x, data, missing = FALSE, ...)$ 

#### Arguments

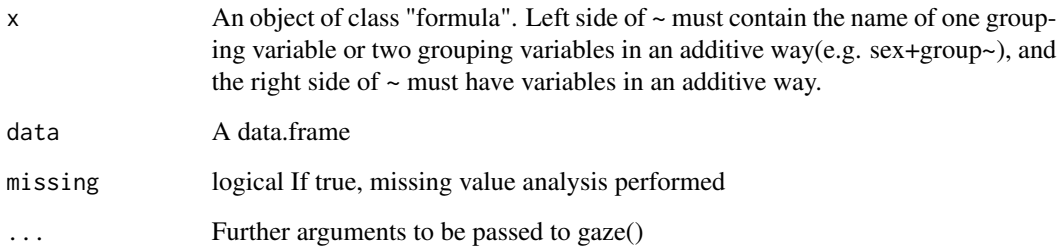

#### Value

An object of class "gaze" which inherits from the class "data.frame" with at least the following attributes:

attr(\*,"yvars) character. name of dependent variable

gazeCat *Summary function for categorical variable*

# Description

Summary function for categorical variable

#### gazeCat  $33$

# Usage

```
gazeCat(
  data,
  x,
  y = NULL,max.ylev = 5,
  digits = 1,
  show.total = FALSE,
  show.n = FALSE,show.missing = FALSE,
  show.stats = TRUE,
  origData = NULL,
  show.p = TRUE,method = 1,catMethod = 2,
  maxCatLevel = 20,
  ...
\mathcal{L}
```
# Arguments

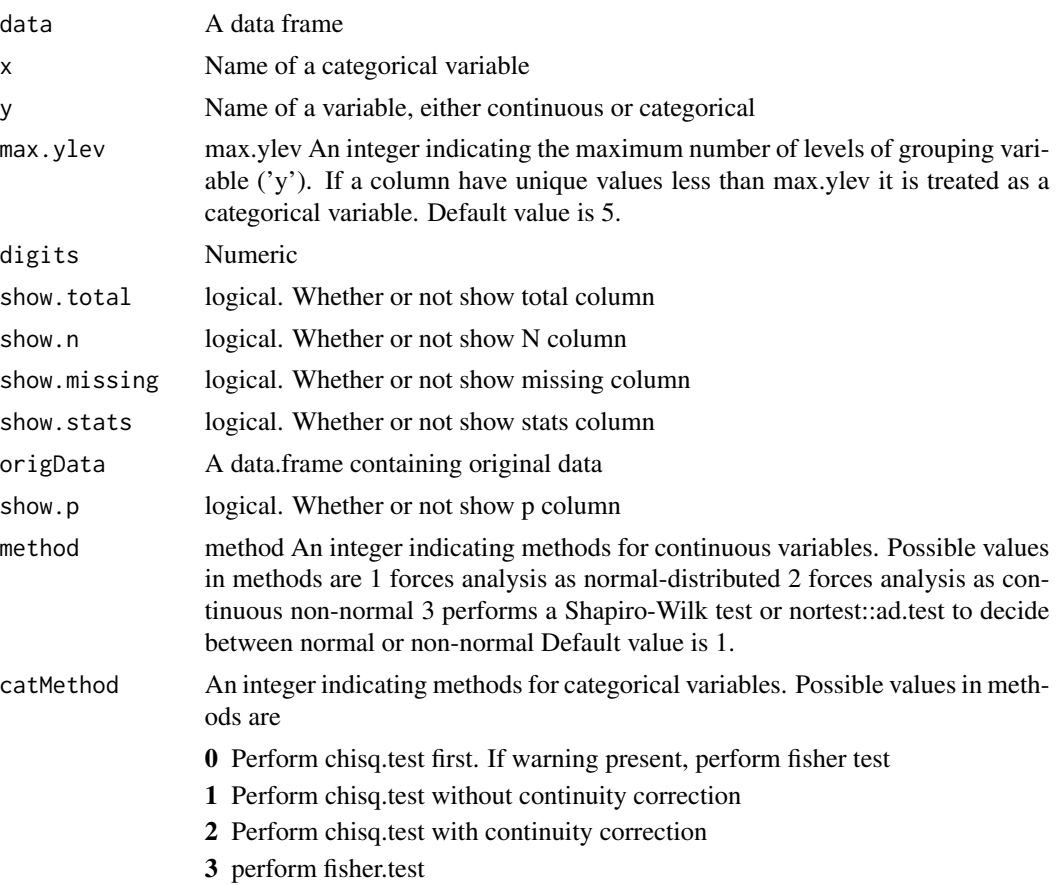

<span id="page-33-0"></span>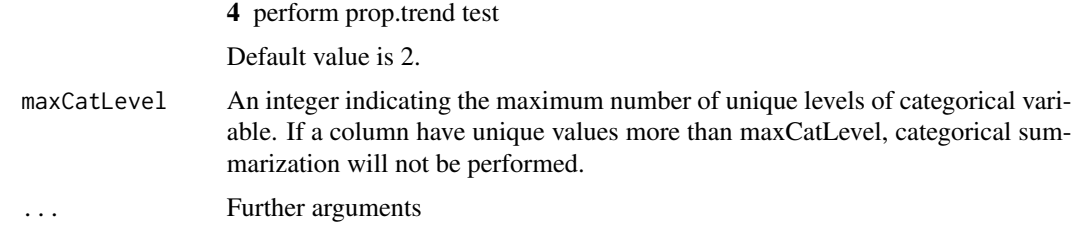

#### Value

An object of class "data.frame" or "tibble"

# Examples

```
require(moonBook)
gazeCat(acs,"Dx")
gazeCat(acs,"Dx","smoking")
gazeCat(acs,"sex","Dx",show.p=TRUE)
gazeCat(acs,"Dx","sex",show.p=TRUE)
gazeCat(acs,"Dx","EF")
gazeCat(acs,"sex","EF",method=2)
gazeCat(mtcars,"cyl","hp")
```
gazeCont *Summary function for continuous variable*

#### Description

Summary function for continuous variable

# Usage

```
gazeCont(
  data,
 x,
 y = NULL,max.ylev = 5,
 digits = 1,
  show.total = FALSE,
  show.n = FALSE,show.missing = FALSE,
  show.stats = TRUE,
  show.p = TRUE,method = 1,
 origData,
  ...
\mathcal{L}
```
#### <span id="page-34-0"></span>gaze\_sub 35

#### Arguments

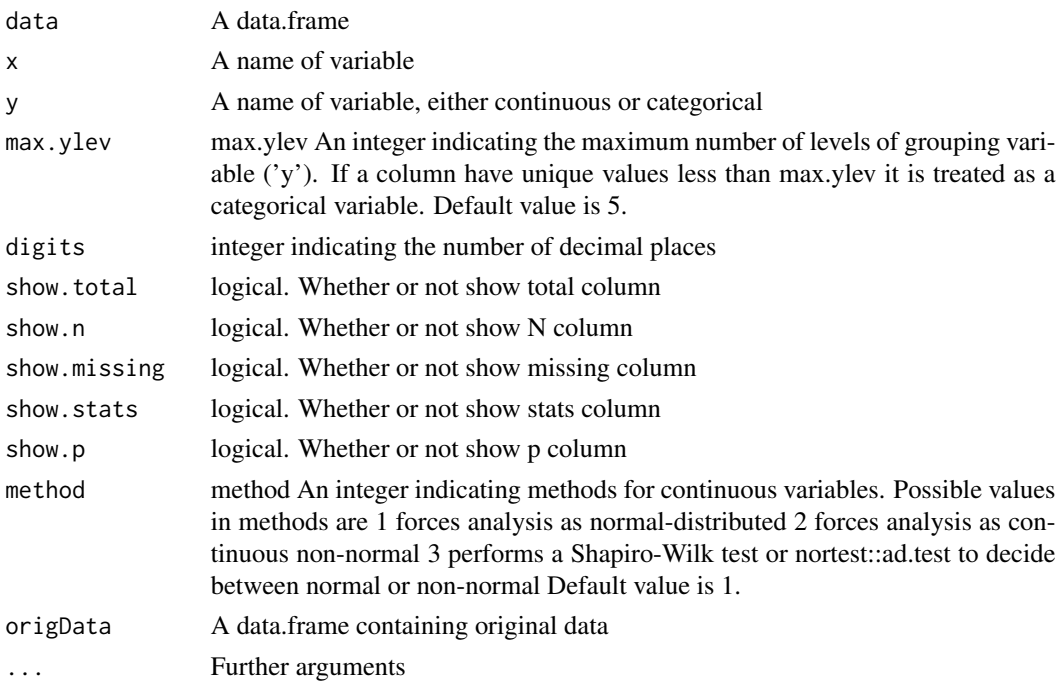

# Value

An object of class "data.frame" or "tibble"

#### Examples

```
gazeCont(mtcars,"hp")
gazeCont(mtcars,"hp","mpg")
require(moonBook)
gazeCont(acs,"log(age)")
gazeCont(acs,"age",method=2)
gazeCont(acs,"age","EF",method=2)
gazeCont(acs,"age","Dx",method=1)
gazeCont(acs,"age","Dx",show.p=TRUE,method=3)
```
gaze\_sub *Summary function for categorical/continuous variable*

# Description

Summary function for categorical/continuous variable

# Usage

```
gaze\_sub(data, xname, y = NULL, max.ylev = 5, ...)
```
#### <span id="page-35-0"></span>Arguments

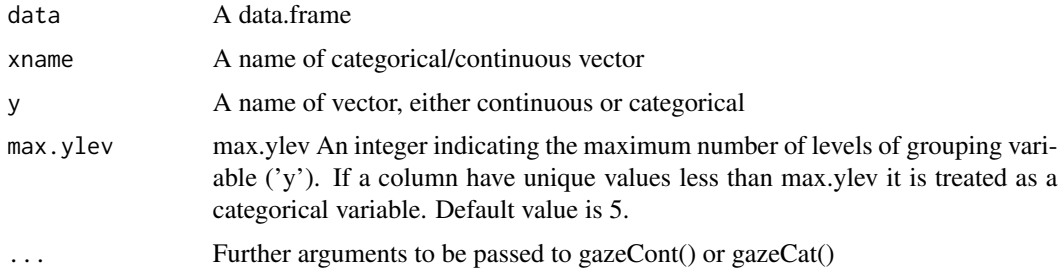

# Value

An object of class "data.frame" or "tibble"

# Examples

```
require(moonBook)
gaze_sub(acs,"age")
gaze_sub(acs,"log(age)")
gaze_sub(acs,"I(age^2)")
gaze_sub(acs,"sex")
gaze_sub(acs,"age","EF")
gaze_sub(acs,"sex","EF")
gaze_sub(acs,"age","Dx")
gaze_sub(acs,"sex","Dx")
gaze_sub(iris,"Species","Sepal.Length")
```
getInteraction *Get interaction data from data*

# Description

Get interaction data from data

# Usage

```
getInteraction(name, data)
```
#### Arguments

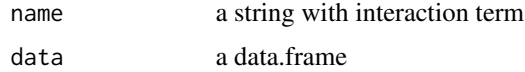

# Value

An object of class "data.frame"

#### <span id="page-36-0"></span> $\mathcal{G}$  getN 37

# Examples

```
data(acs,package="moonBook")
getInteraction("TC:Dx:sex",data=acs)
```
getN *Get number of data specified by 'name' and 'desc'*

# Description

Get number of data specified by 'name' and 'desc'

#### Usage

getN(name, desc, data)

# Arguments

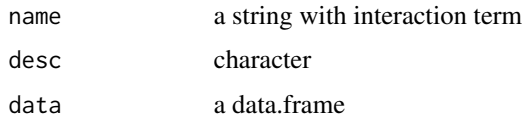

#### Value

A numeric vector

# Examples

```
data(acs,package="moonBook")
df=getInteraction("TC:Dx:sex",data=acs)
getN(name=df$name,desc=df$desc,data=acs)
```
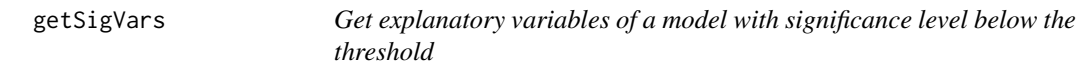

# Description

Get explanatory variables of a model with significance level below the threshold

# Usage

```
getSigVars(fit, threshold = 0.2, final = TRUE)
```
<span id="page-37-0"></span>38 ggcmprsk

#### Arguments

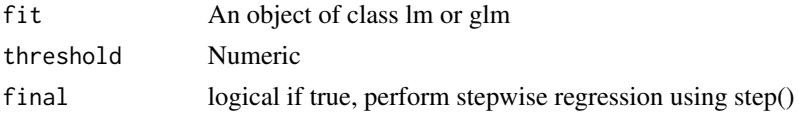

# Value

A list containing the following components:

sigVars names of explanatory variables which have significant levels below the threshold in univariable model

finalVars names of explanatory variables included in final model as a result of [step](#page-0-0)

#### Examples

```
library(survival)
data(cancer,package="survival")
fit=glm(status~rx+sex+age+obstruct+nodes,data=colon,family="binomial")
getSigVars(fit)
fit=lm(mpg~hp*wt+am,data=mtcars)
getSigVars(fit)
```

```
ggcmprsk Draw Cumulative Incidence Curves for Competing Risks
```
#### Description

Draw Cumulative Incidence Curves for Competing Risks

#### Usage

```
ggcmprsk(x, data, id = NULL, se = FALSE, strata = NULL, facet = NULL, ...)
```
#### Arguments

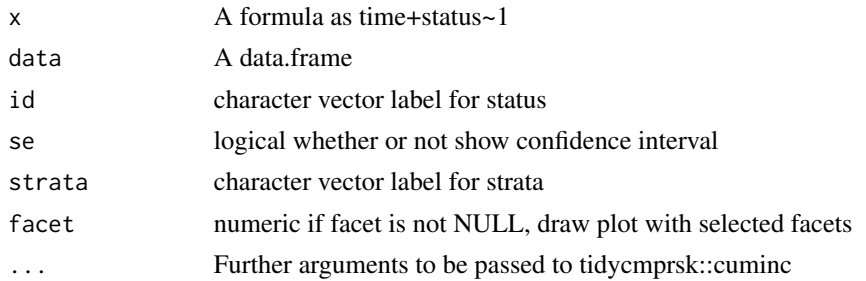

#### Value

An object of class "ggplot"

# <span id="page-38-0"></span>ggcmprsk2 39

# Examples

```
data(melanoma,package="boot")
melanoma$status1 = ifelse(melanoma$status==1,1,ifelse(melanoma$status==2,0,2))
ggcmprsk(time/365+status1~1,data=melanoma)
ggcmprsk(time/365+status1~1,data=melanoma,id=c("alive","melanoma","other"),se=TRUE)
ggcmprsk(time/365+status1~sex,data=melanoma)
ggcmprsk(time/365+status1~sex,data=melanoma,facet=1)
ggcmprsk(time/365+status1~sex,data=melanoma,
id=c("alive","melanoma","other"),strata=c("female","male"))
ggcmprsk(time/365+status1~sex,data=melanoma,
id=c("alive","melanoma","other"),strata=c("female","male"),facet=1)
```
ggcmprsk2 *Compare cumulative incidence to th Kaplan-Meier estimate*

# Description

Compare cumulative incidence to th Kaplan-Meier estimate

# Usage

```
ggcmprsk2(
 x,
 data,
  id = c("disease", "other"),
  se = FALSE,xpos = c(2, 2),
 ypos = c(0.25, 0.7),
 ylabs = NULL,
 xlab = NULL,
 label = NULL,plot = TRUE
)
```
#### Arguments

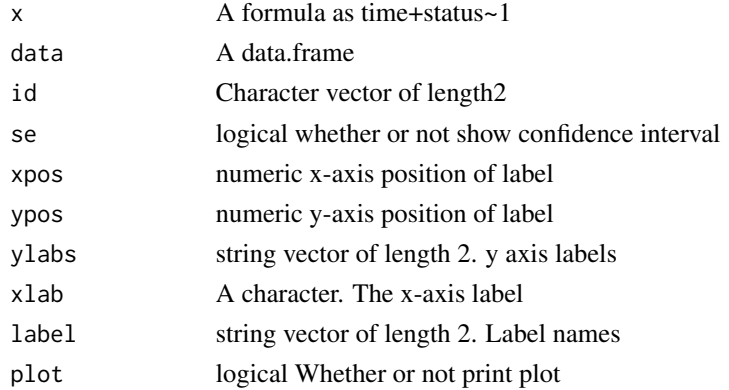

<span id="page-39-0"></span>A list containing the following components:

df A long-form data.frame consist of time, est, upper,lower, id, method

df3 A data.frame for label consist of x, y, label, id

p A ggplot object

# Examples

```
require(dplyr)
data(prostateSurvival,package="asaur")
prostateHighRisk <- prostateSurvival %>%
  filter(grade=="poor" & stage=="T2",ageGroup=="80+")
ggcmprsk2(survTime/12+status~1,data=prostateHighRisk,
  id=c("prostate cancer","other causes"))
```
highlight2 *Highlight a data.frame*

# Description

Highlight a data.frame

#### Usage

```
highlight2(x, i = NULL, j = NULL, style = NULL, include.colname = FALSE)
```
#### Arguments

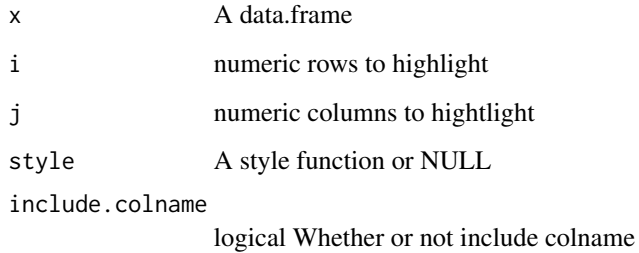

#### Value

a data.frame

# <span id="page-40-0"></span>imputedReg 41

#### Examples

```
head(mtcars) %>% highlight2(i=3) %>% printdf()
library(crayon)
head(mtcars) %>% highlight2(i=2) %>% highlight2(j=3,style=blue$bold) %>% printdf()
fit=lm(mpg~wt*hp,data=mtcars)
gaze(fit)
gaze(fit) %>% highlight2(j=4,include.colname=TRUE)
gaze(fit) %>% highlight2(i=2,j=4) %>% highlight2(i=2,j=2:3,style=blue$bold)
gaze(fit) %>% highlight2(i=2) %>% highlight2(j=3,style=blue$bold)
```
imputedReg *Make a multiple imputed model*

#### Description

Make a multiple imputed model

#### Usage

 $imputedReg(fit, data = NULL, m = 20, seed = 1234, digits = 2, mode = 1, ...)$ 

#### Arguments

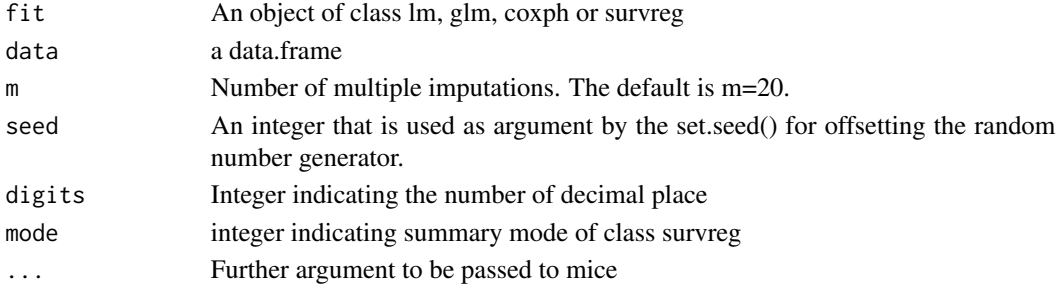

## Value

An object of class "imputedReg" which inherits from the class "data.frame"

```
data(cancer,package="survival")
fit=glm(status~rx+sex+age+obstruct+nodes,data=colon,family="binomial")
imputedReg(fit)
library(survival)
fit=coxph(Surv(time,status)~rx+age+sex+nodes+obstruct+perfor,data=colon)
imputedReg(fit)
fit=survreg(Surv(time,status)~rx+age+sex+nodes+obstruct+perfor,data=colon)
imputedReg(fit)
imputedReg(fit,mode=2)
```
<span id="page-41-0"></span>

Decide whether a vector can be treated as a numeric variable

# Usage

is.mynumeric(x, maxy.lev =  $5$ )

# Arguments

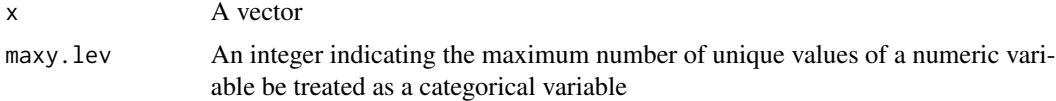

#### Value

A logical value

# Examples

```
x=1:5
is.mynumeric(x)
x=1:13
is.mynumeric(x)
```
loglogplot *Draw log-log plot*

#### Description

Draw log-log plot

# Usage

```
loglogplot(
 fit,
 xnames = NULL,
 main = NULL,labels = NULL,
 no = 3,
 add.loess = FALSE,
  add.lm = TRUE,type = "1",
```
# loglogplot 43

```
se = TRUE,what = "surv",
  legend.position = NULL,
  ...
\mathcal{L}
```
# Arguments

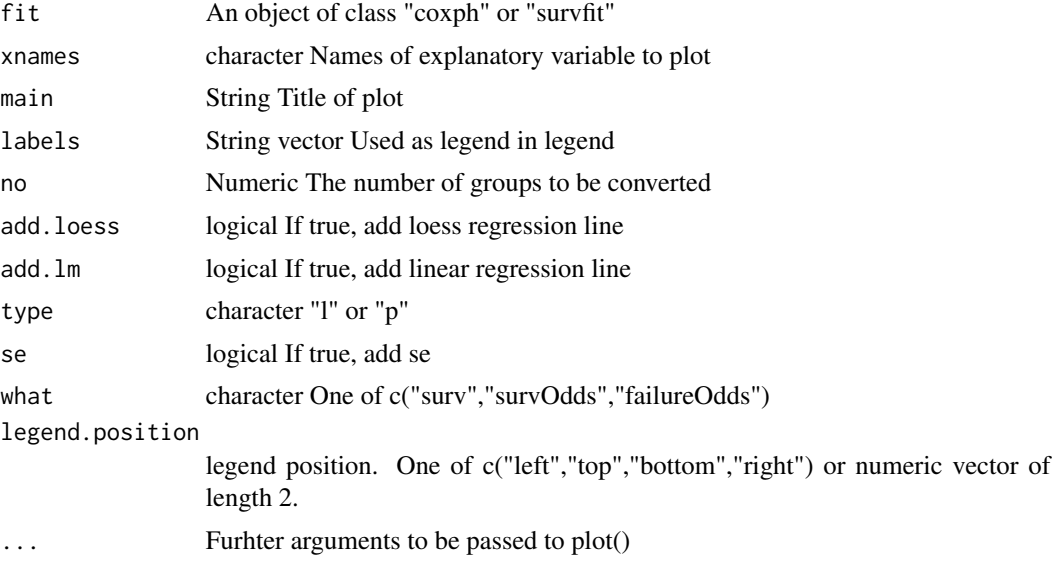

# Value

A ggplot or no return value, called for side effects

```
require(survival)
data(cancer,package="survival")
fit=coxph(Surv(time,status)~x,data=leukemia)
loglogplot(fit)
fit=survfit(Surv(time,status)~1,data=anderson)
loglogplot(fit)
fit=survfit(Surv(time,status)~sex,data=anderson)
loglogplot(fit)
fit=survfit(Surv(time,status)~logWBC,data=anderson)
loglogplot(fit)
fit=survfit(Surv(time,status)~logWBC+rx,data=anderson)
loglogplot(fit,no=2)
fit=survfit(Surv(time,status)~rx,data=anderson)
loglogplot(fit,type="p")
fit=survfit(Surv(time,status)~WBCCAT,data=anderson2)
loglogplot(fit,type="p",what="survOdds")
loglogplot(fit,type="p",what="failureOdds")
```
<span id="page-43-0"></span>

Return maximum character number except NA

# Usage

maxnchar(x)

# Arguments

x a vector

# Value

A numeric vector of length 1

# Examples

```
x=c(1,2,"sadf",NA)
maxnchar(x)
data(acs,package="moonBook")
lapply(acs,maxnchar)
```
# modelPlot *Draw coefficients/odds ratio/hazard ratio plot*

# Description

Draw coefficients/odds ratio/hazard ratio plot

# Usage

```
modelPlot(
  fit,
  widths = NULL,
  change.pointsize = TRUE,
  show. OR = TRUE,
  show.ref = TRUE,
  bw = TRUE,
  legend.position = "top",
  ...
\mathcal{L}
```
#### modelPlot 45

#### **Arguments**

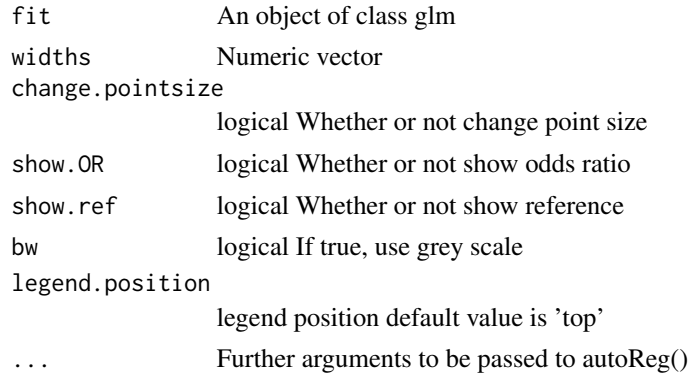

#### Value

modelPlot returns an object of class "modelPlot" An object of class modelPlot is a list containing at least of the following components:

tab1 The first table containing names

tab2 The 2nd table containing levels

tab3 The 3rd table containing coefficients or odds ratio or hazards ratio

p A ggplot

widths the widths of the tables and the ggplot

```
fit=lm(mpg~wt*hp+am,data=mtcars)
modelPlot(fit,widths=c(1,0,2,3))
modelPlot(fit,uni=TRUE,threshold=1,widths=c(1,0,2,3))
fit=lm(Sepal.Width~Sepal.Length*Species,data=iris)
modelPlot(fit)
modelPlot(fit,uni=TRUE,change.pointsize=FALSE)
```

```
data(cancer,package="survival")
fit=glm(status~rx+age+sex+nodes+obstruct+perfor,data=colon,family="binomial")
modelPlot(fit)
modelPlot(fit,uni=TRUE,multi=TRUE,threshold=1)
modelPlot(fit,multi=TRUE,imputed=TRUE,change.pointsize=FALSE)
data(colon_s,package="finalfit")
fit=glm(mort_5yr~age.factor+sex.factor+obstruct.factor+perfor.factor,data=colon_s,family="binomial")
modelPlot(fit)
modelPlot(fit,uni=TRUE,multi=TRUE,threshold=1)
modelPlot(fit,uni=TRUE,multi=TRUE)
modelPlot(fit,uni=TRUE,multi=TRUE,threshold=1,show.ref=FALSE)
library(survival)
fit=coxph(Surv(time,status)~rx+age+sex+obstruct+perfor,data=colon)
modelPlot(fit)
modelPlot(fit,uni=TRUE,threshold=1)
modelPlot(fit,multi=FALSE,final=TRUE,threshold=1)
```

```
fit=coxph(Surv(time,status)~age.factor+sex.factor+obstruct.factor+perfor.factor,data=colon_s)
modelPlot(fit)
modelPlot(fit,uni=TRUE,threshold=1)
modelPlot(fit,uni=TRUE,threshold=1,show.ref=FALSE)
modelPlot(fit,imputed=TRUE)
```
modelsSummary *Makes table summarizing list of models*

#### Description

Makes table summarizing list of models

#### Usage

```
modelsSummary(fitlist, show.lik = FALSE)
```
#### Arguments

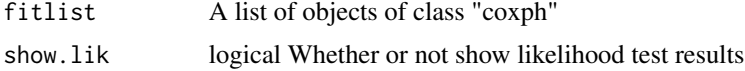

#### Value

No return value, called for side effects

#### Examples

```
library(survival)
fit1=coxph(Surv(time,status) ~rx,data=anderson)
fit2=coxph(Surv(time,status) ~rx+logWBC,data=anderson)
fit3=coxph(Surv(time,status) ~rx*logWBC,data=anderson)
fitlist=list(fit1,fit2,fit3)
modelsSummary(fitlist)
```
modelsSummaryTable *Makes flextable summarizing list of models*

#### Description

Makes flextable summarizing list of models

#### Usage

```
modelsSummaryTable(fitlist, labels = NULL, show.lik = FALSE)
```
<span id="page-45-0"></span>

# <span id="page-46-0"></span>my.chisq.test2 47

# Arguments

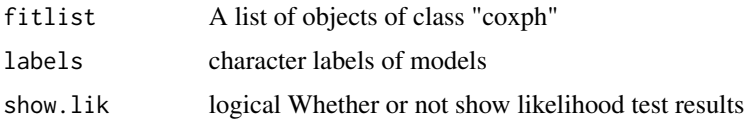

# Value

A flextable

# Examples

```
library(survival)
fit1=coxph(Surv(time,status) ~rx,data=anderson)
fit2=coxph(Surv(time,status) ~rx+logWBC,data=anderson)
fit3=coxph(Surv(time,status) ~rx*logWBC,data=anderson)
fitlist=list(fit1,fit2,fit3)
modelsSummaryTable(fitlist)
```
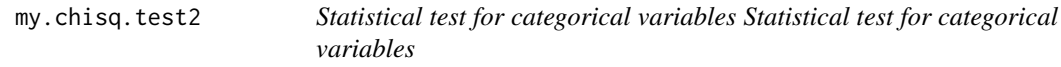

# Description

Statistical test for categorical variables Statistical test for categorical variables

# Usage

my.chisq.test2(x, y, catMethod = 2, all = FALSE)

# Arguments

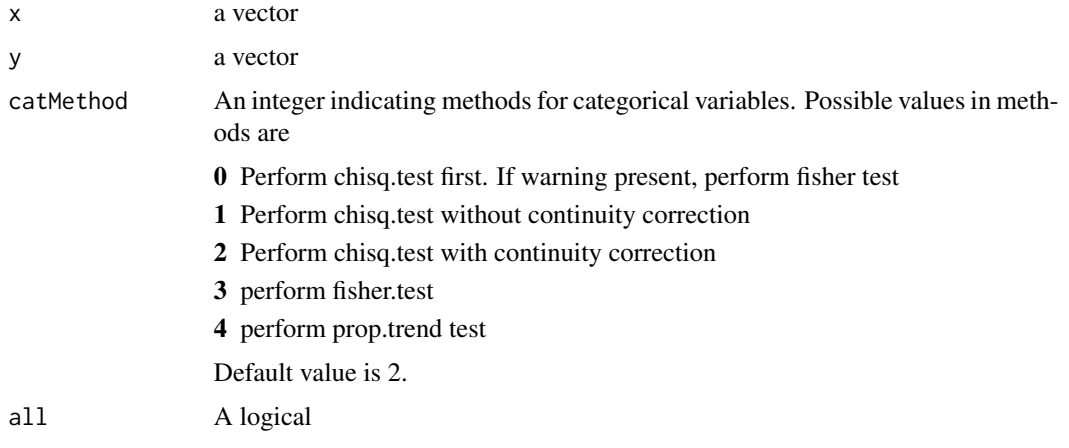

# Value

A numeric vector of length 1

# Examples

```
library(moonBook)
x=acs$sex
y=acs$Dx
my.chisq.test2(x,y)
```
# my.t.test2 *Statistical test for continuous variables*

# Description

Statistical test for continuous variables

# Usage

 $my.t.test2(y, x, method = 1, all = FALSE)$ 

# Arguments

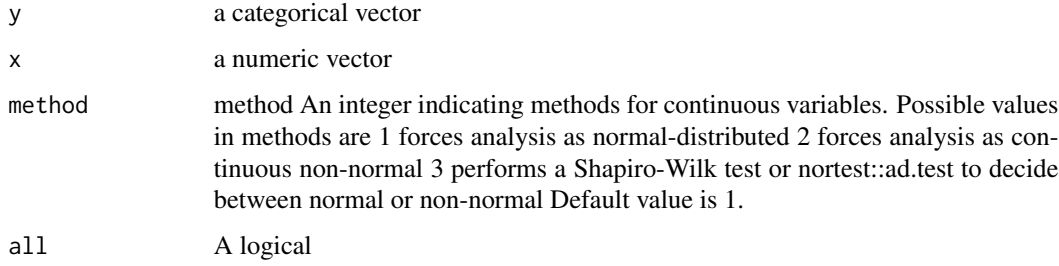

# Value

A numeric vector of length 1

```
library(moonBook)
y=acs$sex
x=acs$height
my.t.test2(y,x)
```
<span id="page-47-0"></span>

<span id="page-48-0"></span>

Fit Simple Proportional Hazards Regression Model

# Usage

mycphSimple(fit, threshold = 0.2, digits = 2)

# Arguments

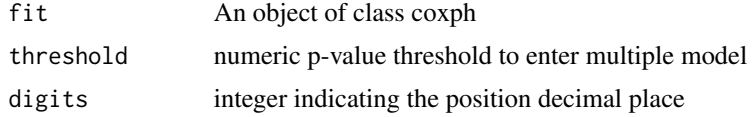

#### Value

An object of class "data.frame"

# Examples

```
require(survival)
data(cancer)
fit=coxph(Surv(time,status)~age+sex+obstruct+perfor,data=colon)
mycphSimple(fit)
```
myformat *Convert data.frame to printable format*

# Description

Convert data.frame to printable format

# Usage

 $myformat(x, showid = FALSE, digits = 3)$ 

# Arguments

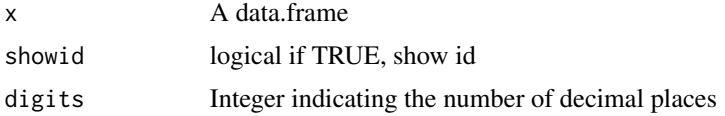

# Value

A data.frame

#### Examples

```
fit=lm(mpg~wt*hp,data=mtcars)
gaze(fit) %>% myformat()
```
myft *Convert data.frame into flextable*

#### Description

Convert data.frame into flextable

#### Usage

 $myft(x, vanilla = TRUE, fontsize = 10, digits, showing = FALSE, ...)$ 

# Arguments

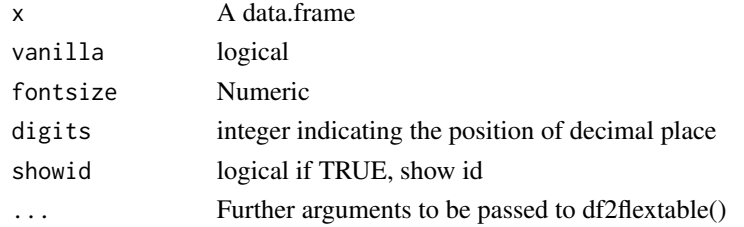

#### Value

An object of class [flextable](#page-0-0)

```
data(acs,package="moonBook")
library(dplyr)
gaze(acs) %>% myft()
gaze(sex~.,acs) %>% myft()
fit=lm(mpg~hp*wt,data=mtcars)
gaze(fit) %>% myft()
library(survival)
fit=coxph(Surv(time,status) ~rx,data=anderson1)
gaze(fit) %>% myft()
```

```
gaze(sex+Dx~.,data=acs,show.p=TRUE,show.total=TRUE,show.n=TRUE,shiw.missing=TRUE) %>% myft()
gaze(Dx+sex~cardiogenicShock,data=acs,show.p=TRUE) %>% myft()
gaze(Dx+sex+HBP~cardiogenicShock,data=acs,show.p=TRUE) %>% myft()
```
<span id="page-49-0"></span>

<span id="page-50-0"></span>mysurvregSimple *Fit Simple AFT Model*

#### Description

Fit Simple AFT Model

#### Usage

```
mysurvregSimple(fit, threshold = 0.2, digits = 2, mode = 1)
```
# Arguments

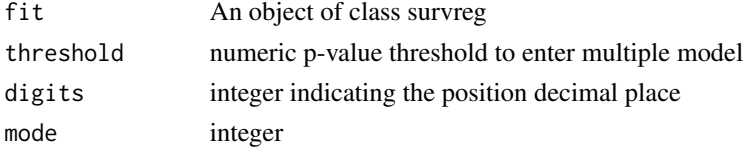

# Value

An object of class "data.frame"

#### Examples

```
require(survival)
data(cancer)
fit=survreg(Surv(time,status)~rx+age+strata(sex)+obstruct+perfor,data=colon)
mysurvregSimple(fit)
```
num2factor *Convert a numeric column in a data.frame to a factor*

# Description

Convert a numeric column in a data.frame to a factor

#### Usage

```
num2factor(data, call, name, no = 3)
```
# Arguments

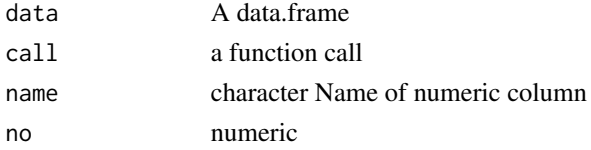

# Value

A data.frame

# Examples

```
num2factor(anderson,name="logWBC")
library(survival)
fit=coxph(Surv(time,status)~logWBC+rx,data=anderson)
num2factor(anderson,call=fit$call,name="logWBC",no=2)
```
num2stat *Summarize numeric vector to statistical summary*

# Description

Summarize numeric vector to statistical summary

# Usage

 $num2stat(x, digits = 1, method = 1, p = NULL)$ 

# Arguments

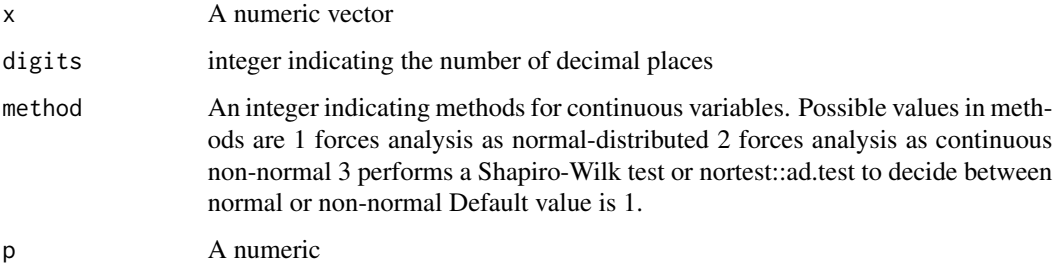

# Value

A character vector of length 1

```
library(moonBook)
num2stat(acs$age)
num2stat(acs$age,method=2)
```
<span id="page-51-0"></span>

<span id="page-52-0"></span>

Draw an Observed vs Expected plot

#### Usage

```
OEplot(fit, xnames = NULL, no = 3, maxy.lev = 5, median = TRUE)
```
# Arguments

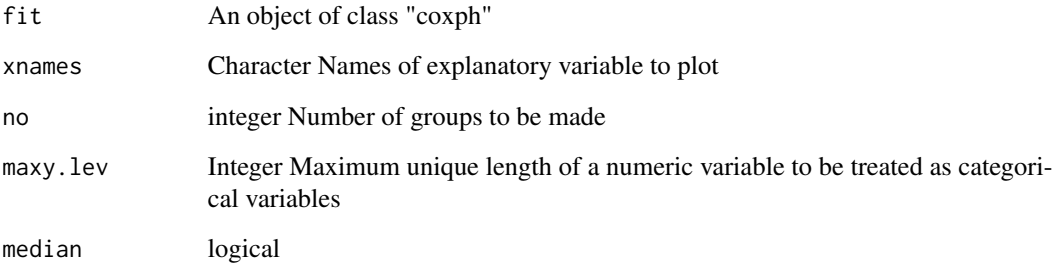

#### Value

No return value, called for side effects

# Examples

```
library(survival)
data(cancer,package="survival")
fit=coxph(Surv(time,status)~rx+age+sex,data=colon)
OEplot(fit)
OEplot(fit,xnames="sex")
## Not run:
fit=coxph(Surv(time,status)~age,data=colon)
OEplot(fit)
fit=coxph(Surv(time,status)~logWBC,data=anderson)
OEplot(fit)
```
## End(Not run)

<span id="page-53-0"></span>

Change p value to string

#### Usage

 $p2character2(x, digits = 3, add.p = TRUE)$ 

#### Arguments

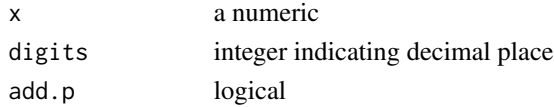

#### Value

A character vector

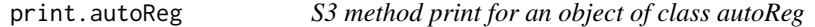

# Description

S3 method print for an object of class autoReg

# Usage

```
## S3 method for class 'autoReg'
print(x, \ldots)
```
# Arguments

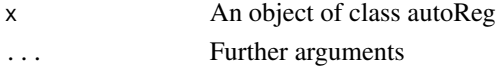

#### Value

No return value, called for side effects

```
data(cancer,package="survival")
fit=glm(status~rx+sex+age+obstruct+nodes,data=colon,family="binomial")
autoReg(fit)
```
<span id="page-54-0"></span>

S3 method print for an object of class gaze

#### Usage

## S3 method for class 'gaze'  $print(x, \ldots)$ 

#### Arguments

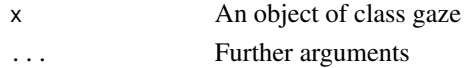

#### Value

No return value, called for side effects

#### Examples

```
data(acs,package="moonBook")
x=gaze(acs,show.n=TRUE,show.missing=TRUE)
gaze(sex~.,acs,show.p=TRUE,show.n=TRUE,show.missing=TRUE,show.total=TRUE)
```

```
gaze(Dx+sex~.,acs,show.p=TRUE)
gaze(sex+Dx+HBP~.,acs,show.p=TRUE)
```
print.modelPlot *S3 method for an class modelPlot*

#### Description

S3 method for an class modelPlot

# Usage

## S3 method for class 'modelPlot'  $print(x, \ldots)$ 

#### Arguments

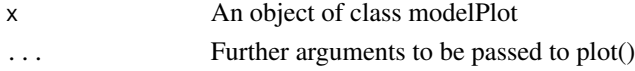

<span id="page-55-0"></span>

Print function for data.frame

# Usage

printdf(x)

#### Arguments

x A data.frame

#### Value

No return value, called for side effects

# Examples

x=mtcars[1:5,1:5] printdf(x)

removeDup *Remove duplicated term*

# Description

Remove duplicated term

#### Usage

```
removeDup(x, replacement = "")
```
### Arguments

x A vector replacement A character to be replaced or NA

# Value

A vector with the same class as x

# Examples

x=rep(1:5,each=3) removeDup(x)

<span id="page-56-0"></span>

Make a residual plot of NULL model

#### Usage

 $residualNull(x, add.log = TRUE, type = "martingale")$ 

#### Arguments

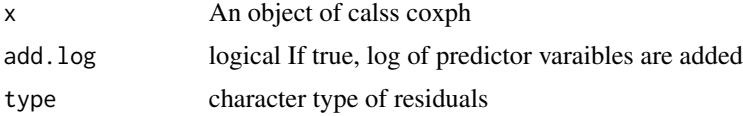

# Examples

```
library(survival)
data(pharmacoSmoking,package="asaur")
pharmacoSmoking$priorAttemptsT=pharmacoSmoking$priorAttempts
pharmacoSmoking$priorAttemptsT[pharmacoSmoking$priorAttemptsT>20]=20
x=coxph(Surv(ttr,relapse)~age+priorAttemptsT+longestNoSmoke,data=pharmacoSmoking)
residualNull(x)
```
residualPlot *Draw a residual plot with an object of class coxph*

# Description

Draw a residual plot with an object of class coxph

#### Usage

```
residualPlot(
  fit,
  type = "martingale",
  vars = NULL,
  ncol = 2,
  show.point = TRUE,
  se = TRUE,
  topn = 5,
  labelsize = 4
)
```
#### **Arguments**

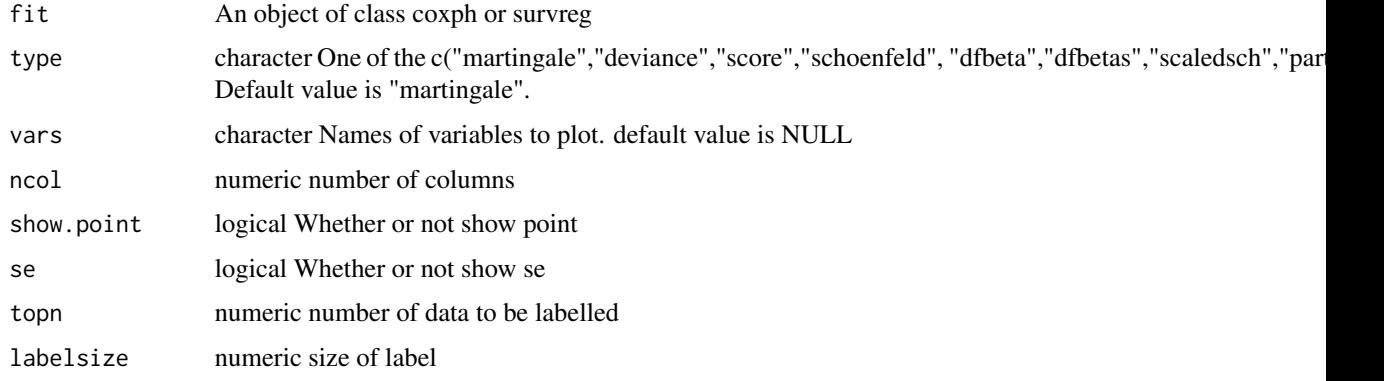

#### Value

A patchwork object

# Examples

```
require(survival)
data(cancer)
fit=coxph(Surv(time,status==2)~log(bili)+age+cluster(edema),data=pbc)
residualPlot(fit)
residualPlot(fit,vars="age")
fit=coxph(Surv(time,status==2)~age,data=pbc)
residualPlot(fit)
residualPlot(fit,"partial")
fit=coxph(Surv(time,status)~rx+sex+logWBC,data=anderson)
residualPlot(fit,ncol=3)
## Not run:
data(pharmacoSmoking,package="asaur")
fit=coxph(Surv(ttr,relapse)~grp+employment+age,data=pharmacoSmoking)
residualPlot(fit)
residualPlot(fit,var="age")
residualPlot(fit,type="dfbeta")
residualPlot(fit,type="dfbeta",var="age")
residualPlot(fit,type="dfbeta",var="employment")
residualPlot(fit,type="dfbeta",var="employmentother")
pharmacoSmoking$ttr[pharmacoSmoking$ttr==0]=0.5
fit=survreg(Surv(ttr,relapse)~grp+age+employment,data=pharmacoSmoking,dist="weibull")
residualPlot(fit,type="response")
residualPlot(fit,type="deviance")
residualPlot(fit,type="dfbeta",vars="age")
fit=survreg(Surv(time,status)~ph.ecog+sex*age,data=lung,dist="weibull")
residualPlot(fit,"dfbeta")
residualPlot(fit,"deviance")
```
## End(Not run)

<span id="page-58-0"></span>

restore data with factor in column name

#### Usage

```
restoreData(data)
```
# Arguments

data An object of class "data.frame"

#### Value

An object of class "data.frame"

restoreData2 *restore data with I() in column name*

# Description

restore data with I() in column name

### Usage

restoreData2(df)

# Arguments

df An object of class "data.frame"

#### Value

An object of class "data.frame"

<span id="page-59-0"></span>

restore data with operator in column name

# Usage

```
restoreData3(df, changeLabel = FALSE)
```
# Arguments

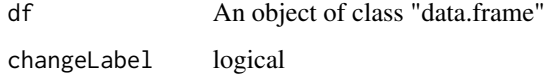

#### Value

An object of class "data.frame"

revOperator *get opposite arithmetic operator*

# Description

get opposite arithmetic operator

# Usage

```
revOperator(operator)
```
# Arguments

operator A character

#### Value

A character

<span id="page-60-0"></span>

Convert numeric columns of data.frame to character

# Usage

roundDf(df, digits = 2)

# Arguments

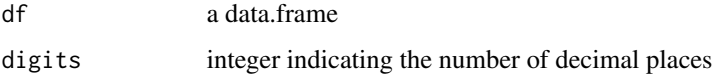

# Value

An object of class "data.frame"

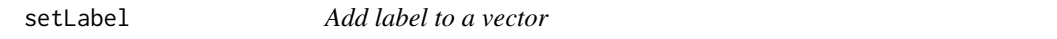

# Description

Add label to a vector

# Usage

 $setLabel(x, label = "")$ 

# Arguments

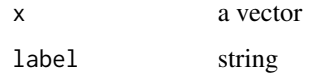

# Value

a labelled vector

<span id="page-61-0"></span>

Shorten an object of class gaze

#### Usage

shorten(x, xname =  $NULL$ , ref = 1)

# Arguments

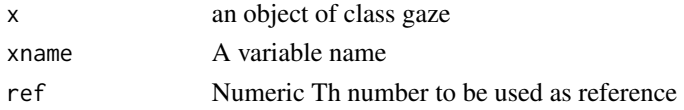

# Value

An object of class "gaze" which is described in [gaze](#page-29-1)

# Examples

```
data(acs,package="moonBook")
x=gaze(sex~.,data=acs)
shorten(x)
```
showEffect *Show effects of covariates*

# Description

Show effects of covariates

# Usage

```
showEffect(
  fit,
 x = NULL,color = NULL,
  facet = NULL,
 pred.values = list(),
  se = TRUE,\log y = TRUE,
 collabel = label_both,
  rowlabel = label_both
\mathcal{L}
```
#### <span id="page-62-0"></span>strata2df 63

#### Arguments

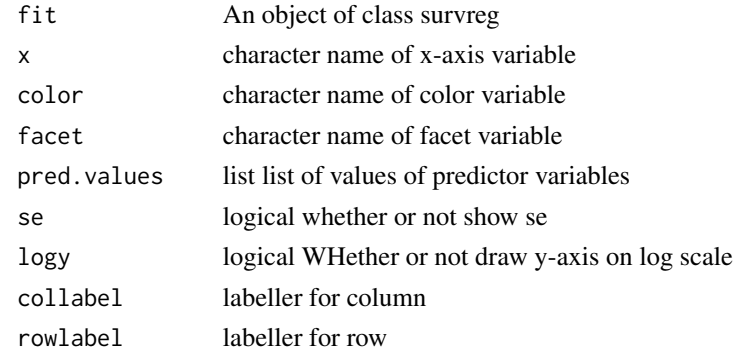

#### Value

A ggplot

#### Examples

```
library(survival)
library(ggplot2)
fit=survreg(Surv(time,status)~ph.ecog+sex*age,data=lung,dist="weibull")
showEffect(fit)
fit=survreg(Surv(time,status)~rx+sex+age+obstruct+adhere,data=colon,dist="weibull")
showEffect(fit)
showEffect(fit,rowlabel=label_value)
fit=survreg(Surv(time,status)~ph.ecog+sex,data=lung,dist="weibull")
showEffect(fit)
fit=survreg(Surv(time,status)~ph.ecog+age,data=lung,dist="weibull")
showEffect(fit)
fit=survreg(Surv(time,status)~sex*age,data=lung,dist="weibull")
showEffect(fit)
fit=survreg(Surv(time,status)~age,data=lung,dist="weibull")
showEffect(fit)
```
strata2df *Convert a character vector to a data.frame*

#### Description

Convert a character vector to a data.frame

#### Usage

strata2df(strata)

#### Arguments

strata A character vector

# <span id="page-63-0"></span>Value

A data.frame

survfit2df *Extract survival data from an object of class "survfit"*

# Description

Extract survival data from an object of class "survfit"

#### Usage

survfit2df(fit, labels = NULL)

# Arguments

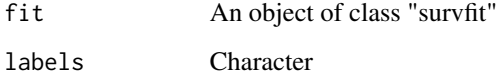

#### Value

A data.frame

#### Examples

```
library(survival)
data(cancer,package="survival")
fit=survfit(coxph(Surv(time,status)~sex+age+strata(rx),data=colon))
survfit2df(fit)
## Not run:
fit=coxph(Surv(time,status)~sex+age+strata(rx),data=colon)
fit=survfit(as.formula(deparse(fit$terms)),data=fit2model(fit))
survfit2df(fit)
fit=survfit(Surv(time,status)~rx+sex+age,data=colon)
survfit2df(fit)
fit=survfit(Surv(time,status)~1,data=colon)
survfit2df(fit)
```
## End(Not run)

<span id="page-64-0"></span>

Make final model using stepwise backward elimination

#### Usage

```
survreg2final(fit, threshold = 0.2)
```
# Arguments

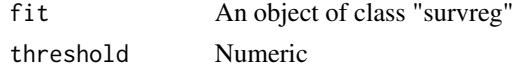

# Value

An object of class "survreg" which is described in [survreg](#page-0-0)

#### Examples

```
require(survival)
data(cancer)
fit=survreg(Surv(time,status)~rx+age+sex+obstruct+perfor,data=colon)
survreg2final(fit)
```
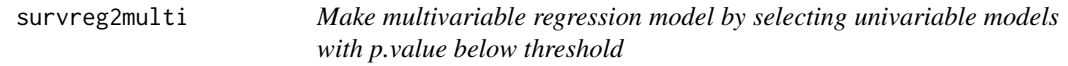

# Description

Make multivariable regression model by selecting univariable models with p.value below threshold

# Usage

```
survreg2multi(fit, threshold = 0.2)
```
# Arguments

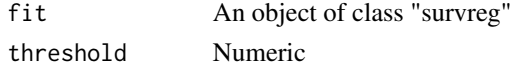

#### Value

An object of class "survreg"

```
require(survival)
data(cancer)
fit=survreg(Surv(time,status)~rx+age+sex+obstruct+perfor,data=colon)
survreg2multi(fit)
```
# <span id="page-66-0"></span>Index

∗ datasets anderson , [8](#page-7-0) anderson1 , [9](#page-8-0) anderson2 , [9](#page-8-0) addFitSummary, [3](#page-2-0) addLabelData , [4](#page-3-0) adjustedPlot, [5](#page-4-0) adjustedPlot.survreg, [6](#page-5-0) adjustedPlot2 , [7](#page-6-0) anderson , [8](#page-7-0) anderson1 , [9](#page-8-0) anderson2 , [9](#page-8-0) as\_printable , [10](#page-9-0) autoReg , *[4](#page-3-0)* , [11](#page-10-0) autoReg\_sub , [14](#page-13-0) autoRegCox , [12](#page-11-0) autoRegsurvreg , [13](#page-12-0) beNumeric , [15](#page-14-0) bootPredict , [16](#page-15-0) countGroups , [16](#page-15-0) coxph , *[24](#page-23-0)* coxzphplot , [17](#page-16-0) crr , *[18](#page-17-0) , [19](#page-18-0)* crr2stats , [18](#page-17-0) crrFormula , [18](#page-17-0) descNum , [19](#page-18-0) df2flextable , [19](#page-18-0) drawline , [21](#page-20-0) expectedPlot , [21](#page-20-0) filldown, [23](#page-22-0) find1stDup , [23](#page-22-0) findDup , [24](#page-23-0) fit2final , [24](#page-23-0) fit2lik , [25](#page-24-0)

fit2list , [25](#page-24-0) , *[29](#page-28-0)*

fit2model , [26](#page-25-0) fit2multi , [27](#page-26-0) fit2newdata, [27](#page-26-0) fit2stats, [28](#page-27-0) fit2summary, [29](#page-28-0) flextable , *[21](#page-20-0)* , *[50](#page-49-0)* gaze , *[4](#page-3-0)* , [30](#page-29-0) , *[62](#page-61-0)* gaze.formula\_sub , [32](#page-31-0) gaze\_sub , [35](#page-34-0) gazeCat , [32](#page-31-0) gazeCont , [34](#page-33-0) getInteraction , [36](#page-35-0) getN , [37](#page-36-0) getSigVars , [37](#page-36-0) ggcmprsk , [38](#page-37-0) ggcmprsk2 , [39](#page-38-0) highlight2,[40](#page-39-0) imputedReg , [41](#page-40-0) is.mynumeric , [42](#page-41-0) loglogplot , [42](#page-41-0) maxnchar , [44](#page-43-0) modelPlot , [44](#page-43-0) modelsSummary, [46](#page-45-0) modelsSummaryTable, [46](#page-45-0) my.chisq.test2,[47](#page-46-0) my.t.test2,4<mark>8</mark> mycphSimple, [49](#page-48-0) myformat , [49](#page-48-0) myft, $50$ mysurvregSimple , [51](#page-50-0) num2factor , [51](#page-50-0) num2stat , [52](#page-51-0) OEplot , [53](#page-52-0)

68 INDEX

p2character2 , [54](#page-53-0) print.autoReg , [54](#page-53-0) print.gaze , [55](#page-54-0) print.modelPlot , [55](#page-54-0) printdf , [56](#page-55-0) removeDup , [56](#page-55-0) residualNull , [57](#page-56-0) residualPlot , [57](#page-56-0) restoreData , [59](#page-58-0) restoreData2 , [59](#page-58-0) restoreData3 , [60](#page-59-0) revOperator , [60](#page-59-0) roundDf , [61](#page-60-0) setLabel, [61](#page-60-0) shorten , [62](#page-61-0) showEffect , [62](#page-61-0) step , *[38](#page-37-0)* strata2df , [63](#page-62-0) survfit2df , [64](#page-63-0) survreg , *[65](#page-64-0)* survreg2final, [65](#page-64-0) survreg2multi, [65](#page-64-0)